# **إستخدام تقنية اإلنفوجرافيك في تدريس وحدة بمقرر البرمجيات بقسم المكتبات جامعة المنيا: دراسة تجريبية** إعداد

**يارة ماهر قناوي** مدرس المكتبات والمعلومات جامعة المنيا ymaher57@yahoo.com

## **ملخص الدراسة -:**

يتنـاول البحث التعريف بالإنفوجرافيك وإمكانيـة توظيفـه فـي تـدريس وحـدة بمقرر البرمجيـات لـدي طلاب قسم المكتبات بجامعة المنيا ، حيث أنـه لـه دور مهم وفعالٌ فـي نقل المعلومـات والبيانـات والمعرفـة بوضوح وجذب للإنتباه وذلك من خلال تمثيل البيانـات والمعلومـات بصـرياً ، وهدفت الدراسـة إلـي فيـاس فعالية استخدام تقنية الإنفوجرافيك في تدريس وحدة من مقرر البرمجيات لدي طـلاب الفرقـة الرابعـة قسم المكتبات واعتمدت الدراسة على المنهج التجريبي وتصميم القياس القبلي والبعدي لمجموعتين إحداهما التدريس بالطريقة التقليدية والثانية التدريس بالإنفوجر افيك وتوصلت الدراسة إلى عدة نتائج أهمها : لاتوجد فروق ذات دلالة إحصائية بين متوسط درجات التطبيق القبلي والبعدي لدي عينة البحث علّـي متغير مقرر البر محبات .

#### **الكلمات الدالة :**

اإلنفوجرافسك graphic info تصمسم المعلومةت design information تصوسر البسةنةت Data Visualization ال تعلم البص ري learning Visual معمةرس س المعلوم ةت Information **Architecture** 

#### **تمهيد-:**

تشهد الحياة في عصر المعلوماتية كثيراً من المتطلبات الشخصية والمجتمعية التـي تُفرض علـي كافـة أفراد المجتمع واقع التعامل مع التغييرات التقنية والمعرفية لهذا العصر ، التـي تتضـاعف باستمرار لذلك بواجه القائمون علّي التدريس واقع التعامل مع نظم تكنولوجية حديثـة سـعياً لتنميـة قدرات طلابهم وتـأهيلهم للتعامل مع متغيرات العصر التقني، وبالتالي جـاءت الحاجـة إلـي تطوير نمـاذج جديدة فـي التدريس تعتمد على تقنيات الحاسبات والمعلومات والجرافيك والميديا وتوظيفها في عمليتي التعليم والتعلم

ظهر العديد من التقنيات الحديثة المبتكرة التي يمكن الاستفادة منهـا فـي عمليـة التدريس منهـا ظهـور مصطلح الإنفوجرافيك Infographic والذي يعني إيصـال المعلومـة عن طريـق الصـورة حيـث يحتـوي الإنفوجرافيك على معلومات وبيانـات يـتم إيصـالها للقـارئ عـن طريـق مشـاهدته للبيانـات التـي تحتويهـا مخططات المعلومات البيانية (2013 ,Hankey,s, Longley).

وقد ظهرت تقنية الإنفوجر افيك بتصميماته المتنوعة في محاولـة لإختفـاء شكل مرئـي جديد لتجميع وعرض المعلومات أو نقل البيانات في صورة جذابة إلى المتعلم، حيث إن تصميمات الإنفوجر افيك مهمة جداً لأنها تعمل على تغيير أسلوب التفكير تجاه البيانات والمعلومات المعقدة كمـا تسـاعد تقنيـة الإنفوجرافيك القائمين على العملية التعليمية في تقديم المناهج الدراسية بأسلوب جديد وشيق، لذا لابد من البحث في طريقة لتطبيق هذه التقنية ودمجها في المقررات الدراسية (الجربوي، ٢٠١٤)

وقد حققت الإنفوجر افيك نمواً كبيراً في الوقت الحالي بالتزامن مع تطور شبكات التواصل الاجتمـاعي مثـل الفيسـبوك (Facebook)، نظـراً لوجـود خاصـية (المشـاركة) فـي هـذه الشـبكات الأمـر الـذي جعـل الإنفوجرافيك واحدة من أكثـر الأدوات فاعليـة فـي نشـر المحتـوى وتوصـيل المعلومـات لأفـراد المجتمـع بسهولة في العصر الحالي.

ولـذلك فـإن أولويـات المصـمم فـي تصـميم الإنفوجر افيـك فـي مجـال التعلـيم تتمثـل فـي سـهولـة الفهـم (Comprehension) ، ثم الاستحواذ على الانتباه (Retention) ثم التشويق (Lankow, (Appeal) Crooks, 2012)

وأجريت فـي السنوات الأخيرة بعض البحوث للكشف عن جوانب قوة استخدام الإنفوجرافيك فـي التواصل مع الجمهور حيث أوضح (2014 Beagel & Hand, 2014) أن أكثر من ٨٠ ٪ من النعلم يتم بصرياً، وأنّ أقل من ٢٠ ٪ يتم خلالٌ صيغ نصية فقط وأن الصوّر عبر الفيسبوك مفضلة بنسبة ٢٠٠ ٪، وأن متوسط تسجيلات مواقع الويب زادت بنسبة ١٢ ٪ في جذب المستخدمين بعد نشر الإنفوجرافيك، وأشــار (عبـد الباسـط، ٢٠١٥) أن حـوالي (٩٠ ٪) مـن المعلومــات التــي تنتقـل إلــي المــخ هــي معلومــات مصورة، وأن حوالي (٤٠ ٪) من الناس يستخدمون المعلومات المصورة بشكل أفضل مقارنـة بالمعلومـات النصية، وأن المخ يعالج المعلومات المصورة بحوالي ( ٦٠٠٠٠ ) مرة أسر ع من المعلومـات النصـية، وأن الصور في الفيسبوك أكَّثر فاعلية من النصوص والفيديو والروابط وأن المشاهدون يقضون ١٠٠ ٪ من الوقت في الصفحات التي تحتوي على الفيديو.

ويعد موقع تجسيد أحد المبـادرات التطوعيـة غيـر الربحيـة التـي تهدف إلـي دعـم المحتـوى العربـي بر سومات الإنفوجر افيك في العديد من المجالات وبناء منصة تربط المصممين المبدعين بالشركات ويتيح الموقع نسخ وتوزيع ونقل رسومات الإنفوجر افيك إلـى صـاحبة وعدم استخدام العمـل فـي الأغـر اض التجارية، وعدم إجراء أي تغيير في هذه الرسومات (تجسيد، ٢٠١٣).

**مصطلحات الدراسة-:**

# **أ. اإلنفوجرافيك Infographics**

كلمـــة الإنفوجرافيـــك Infographic هــــى إختصــــار لمصــــطلح المعلومــــات التصــــويرية Information graphic وتعني نوعـاً مـن الصــور التــي تمــزج بــين المعلومــات. والتصــميم (Smiciklas,s, 2012) كمـا يمكن تعريف الإنفوجرافيك إصـطلاحاً علـى إنـه التجسيد البصـري لمعلومات أو الأفكار سعياً لتوصيل معلومات معقدة للجمهور بطريقة تمكنهم من فهمها واستيعابها بسهولة، وهناك عدة مسميات على عملية إنشاء الإنفوجرافيك ونشره منها: تصـوير بيانـات Data Visualization أو العمسان Information Design أو العمسارة المعلوماتيسة Information Architecture (شلتوت، محمد شوقي، ٢٠١٦).

انتشر ِ استخدام الإنفوجر افيك في مختلف المجالات وارتبط بمصطلح تصوير البيانـات Data Visualization وهو التمثيل المرئي للمعلومات وعادة تكوين عناصر تصميم تصوير البيانات عبارة عن الجداول Charts، والخر ائط Maps، والرموز Icons، والعلامات Signs والخطوط البيانية Diagrams، الصور

ولقد تطور اليوم استخدام كلمة الإنفوجرافيك Infographic وأصبح يشمل تعريف جديد يعني ثراءاً حيث يجمع بين تصوير البيانات والرسوم التوصيحية والرموز والصور والكلمات معاً في هيكل مو حد ِ

## **مخططات المعلومات البيانية التعليمية Infographics**

عبارة عن عروض مرئية رسومية للمعلومات أو البيانـات تهدف إلـي عرض معلومـات معقدة بسر عة ووضوح تحسن من الفهم والإدراك باستخدام الرسم.

الإنفوجرافيك: تمثيلات بصرية للمعرفة والمفاهيم والأفكار ومن خلال تمثيل المعلومات يصبح الطلاب قادرون على التركيز على المعنى وتجميع الأفكار المتشابهة بسهولة مما يمكنهم من الاستفادة من ذاكرتهم البصرية بشكل أفضل (Harold, 2009).

كما يعرفه (Jackson, 2014) بأنـه تحويل المعلومات والبيانـات المعقدة إلـي رسوم مصـورة يسهل على من يراها استيعابها دون الحاجة إلى قراءة الكثير من النصوص ويعتبر الإنفوجرافيك أحد الوسائل الهامة وأكثرها جاذبية لعرض المعلومات عبر شبكات التواصل الاجتماعي.

#### **التصميم المعلوماتي:**

هو فن تحويل البيانات والمعلومات والمفاهيم المعقدة إلى صور ورسوم يمكن فهمها واستيعابها بوضوح وتشويق (شلتوت، محمد شوقي، ٢٠١٦).

كما يعرفه (Andrei, K, 2013) مزيج من المعلومات والصور يستخدم لعرض حدث ما خلال تمثيل البيانات بصرياً.

ويرى (Smicikal, M, 2012) تصوير البيانـات أو الأفكـار لنقل المعلومـات المعقدة للجمهور بطريقة يمكن أن تكون أسرع استقبالاً وأسهل فهماً.

#### **ب. ب- تصوير البيانات Visualization Data**

عرض البيانات في صورة مرئية، فهي تعتبر وسيلة إيصـال المعلومـات والبيانـات بصـرياً فـي شكل دقيق ومقنع للجمهور المتلقي، ولعدة قرون استخدمت التمثيلات البصرية مثل المخططات والخر ائط والخطوط الببيانية في فهم وتوصيل البيانات والمعلومات.

تصوير البيانـات بدءاً من المخططـات البسيطة إلـى الخر ائط التفاعليـة أصـبحت ذات شـعبية متز ايـدة يستخدمها الباحثين لتوصيل المعلومات المعقدة، فالتصوير الفعال للمعلومات يمكنـه إيصـال كـم كبير من المعلومات بوضوح، ويكون لديه القدرة على التأثير والإقناع (Wolf, Rebecca, 2014).

تختلف الإنفوجرافيكس أختلاف تـام عن البيانـات التصـويرية التفاعليـة Data visualization لأن التدفق المعلوماتي للبيانات أو المعلومات المعقدة يكون بصورة أسرع لنقل خرائط جوجل التفاعلية على سبيل المثال فقد يسهل البحث للوصول إلى منطقة أو دولـة معينـة بضـعطـة زر ، بينمـا تـوفرت مـادة بصـريـة مرئية تبين معلومات مهمة فهو يسمى بشكل عام (Infographics) بينما إذا احتوت الصورة على مواد تفاعلية تسمى (البيانات التصورية التفاعلية Data Visualization.

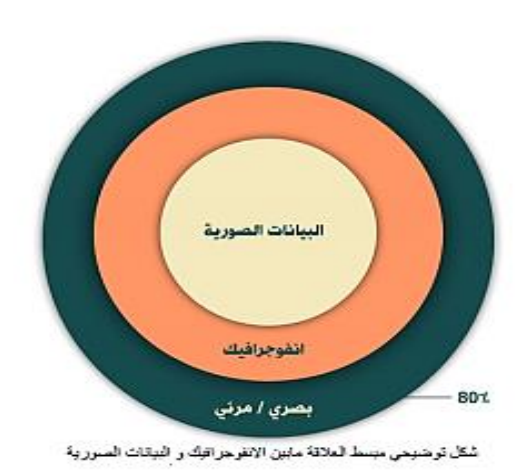

# **ويوضح الشكل م1د الفرق بين اإلنفوجرافيك والبيانات الصورية**

## **ج. التعليم البصري:**

هو نمط تعليم وتـدريس بـربط الأفكـار والمفـاهيم والبيانـات والمعلومـات الأخـرى بالصـور والتقنيـات هـذا الـنمط واحـد مـن ثلاثــة أنــواع أساسـية مـن أنمــاط التعلـيم فــى نمـوذج فــارك فلمـنج VarkFiliming واسع الاستخدام والذي يتضمن أيضـاً النعلم الحركـي والنعلم السمعي & Leite) .Shi, 2009)

## **د. اإلنفوجرافيك ثالثي األبعاد D3 Infographic**

يستخدم مصطلح 2D، 3D للاشارة إلى تقنية صورة الرسوم graphic image technology مثل التصوير الفوتوغرافي والرسوم المتحركة ورسوم الكمبيوتر Computer graphics إذ أنه فـي أفلام 3D تمثل الشخصيات والأحداث بعناصر ثلاثية البعد والتـى أشبه بكثير لمـا تـراه فـى الحيـاة الحقيقية بدلاً من الصور المسطحة التقليدية ذات تقنية 2D.

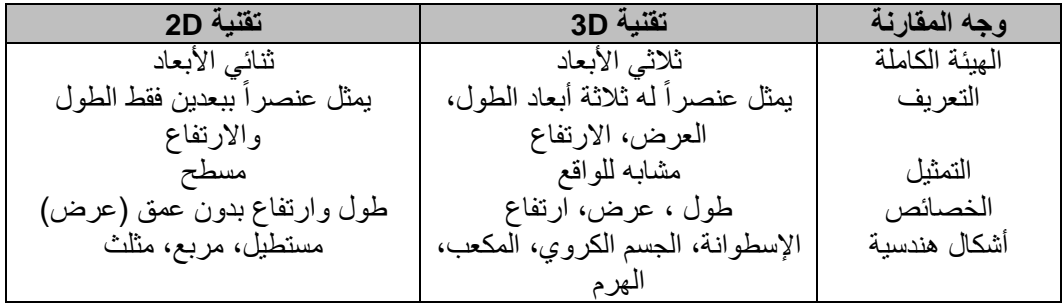

ويوضح الجدول (١) مقارنة بين تقنية الإنفوجرافيك ثنائي الأبعاد وثلاثي الأبعاد.

[http://ibelieveinsci.com](http://ibelieveinsci.com/) :المصدر

**مبررات اختيار الدراسة-:**

- ١ \_ توجيه أفكار أعضاء هيئة التدريس في مجال المكتبات إلى الاستفادة من التصــاميم الإنفوجر افيكيـة فـي تدرسس المقررات.
	- ٢. محاولة تطوير المحتوى العلمي لمقرر البرمجيات وتقديمه بشكل جديد.
- ٣. تضـمين محتــوى المقــررات الدراســية أنشــطة واســتراتيجيات تعتمــد علــى التجســيد المعلومــاتـى بالإنفوجر افيك بما يضمن إنتاج أفكار ابتكارية
- ٤ ـ محاولة التغلب على بعض المشكلات التي تواجه الطلاب في فهم مقرر البرمجيات عن طريق توفير بيئة تعليمية قائمة على الإنفوجر افيك.
- 0 . تقديم استر اتيجية حديثة في التدريس يستند إلى نمط التعليم البصري المعلومـاتي (الإنفوجرافيك) في التعليم لطلاب قسم المكتبات.
- ٦ \_ تقديم اختبار تحصيلي مقنن حول تصميم الإنفوجر افيك يستفيد منهـا أعضـاء هيئـة التدريس بالجامعـات المصر ية.
	- ٧ ضعف مستوى طلاب القسم في مقرر البرمجيات وشبوع الأساليب التقليدية

**مشكلة الدراسة:**

لاحظت الباحثة أثناء تدريس مقرر البرمجيات أن العديد من الطلاب في حاجـة إلـي مهـار ات جديدة لسهولة فهم المحتوى الذي يقدمه المقر رحلي عكس الطرق التقليدية التي تعتمد على التلقين والعرض النظري، كما يواجه الطلاب كماً هائلاً من المعلومات المعقدة ومن هنـا كانـت البدايـة فـي إيجـاد طـرق غير تقليدية أو حديثة في عرض المحتوى بتماثل فيها عناصر الجذب والتشويق وتركيز الإنتباه لذلك فإن هنـاك حاجـة لتصـميم المعلومـات فـي صـورة انفوجر افيك أو تمثيـل بصـري للبيانـات لتبسـيط المعلومـات وتيسـير استيعابها ودمجها في مقرر البرمجيات، وأجرت الباحثة مقياس على عينـة استطلاعية يقيس من خلالهـا مدى قدرة الطلاب على التحصيل من خلال الاعتماد على الطرق التقليدية فى عرض المحتوى وتضم ٢٠ سؤالاً يقيس من خلالهم المهارات المكتسبة من ندريس المقرر بالطرق التقليدية وأجريت الدراسة على عينة عشوائية من طلاب الفرقة الرابعة عددهم (٣٠) طالباً وطالبة وتم الوقوف على ما يلي:-

- ١ لا يتوافر لدى أكثر من ٨٤ ٪ من الطـلاب القدرة الكافيـة علـى التحصـيل مـن خـلال الطـرق التقليدية المقدمة لهم
- ٢ \_ عدم المام كثير من الطلاب بالموضو عات المقدمة لديهم في محتوى نظر ي يفتقد إلى عناصر الجذب والإثارة والتشويق والتبسيط
- ٣. مدى دافعهم ور غبتهم في استخدام الإنفوجر افيك في شرح المقرر مؤكدين أن لديهم القدرة علـي زيادة التركيز والتحصيل لمقرر البرمجيات.

ولحل مشكلة الدراسة يسعى البحث للإجابة على السؤال الرئيسي التالي:-

**ما فعاليية اسيتخدام تقنيية اإلنفوجرافييك فيي تيدريس وحيدة مين مقيرر البرمجييات ليدى طيالب الفرقية الرابعة قسم المكتبات بجامعة المنيا؟**

ينبع من السؤال الرئيسي الأسئلة الفرعية التالية:-

إستخدام تقنية الإنفوجرافيك في تدريس وحدة بمقرر البرمجيات بقسم المكتبات جامعة المنيا: دراسة تجريبية / د. يارة ماهر قناوي

- ١ . ما أثر استخدام الإنفوجر افيك في تنميــة التحصــيل الدر اسـي لـدى طـلاب الفرقــة الر ابـعـة قسـم المكتبات؟
	- .<br>٢ ما اتجاهات طلاب قسم المكتبات نحو استخدام الإنفوجر افيك في تدريس مقرر البر مجيات؟
- ٣ \_ ما أثر استخدام تقنية الإنفوجر افيك في تنمية المهار ات المكتسبة في تدريس مقرر ِ البر مجيـات لدى طلاب الفر قة الر ابعة قسم المكتبات؟

#### **أهداف الدراسة:**

قياس فعالية استخدام تقنية الإنفوجر افيك في تدريس وحدة من مقرر البرمجيات لدى طلاب الفرقة الر ابعة قسم المكتبات بجامعة المنيا.

#### **األهداف الفرعية:**

- أ. دراسة أثر استخدام الإنفوجر افيك في تنميــة التحصـيل الدر اسـي لـدى طـلاب الفرقــة الر ابـعـة قسم المكتبات.
- ب. التعرف على اتجاهات طلاب قسم المكتبات نحو استخدام الإنفوجرافيك في تدريس مقرر البر مجيات.
- ج \_ الكشف عن أثر استخدام تقنية الإنفوجر افيك في تنمية المهار ات المكتسبة في تدريس مقر ر البر مجيات لدى طلاب الفر قة الر ابعة قسم المكتبات.

#### **فروض الدراسة-:**

١ ـ ما مستوى عينة البحث في متغير مقرر البرمجيات بالتطبيق القبلي؟ ٢ . ما مستوى عينة البحث في متغير مقرر البرمجيات بالتطبيق البعدي؟ ٣. لا توجد فروق ذات دلالــة إحصــائيـة بـين متوسط درجـات التطبيـق القبلـي والتطبيـق البعدي لدى عينة البحث على متغير مقرر البرمجيات؟

#### **حدود الدراسة:**

- ا**لحدود الموضوعية**: تناولت الدراسة استخدام تقنية الإنفوجرافيك في تدريس وحدة من مقرر البرمجيات لدى طلاب الفرقة الرابعة قسم المكتبات.
- ا**لحدود المكانية**: تقتصر الدراسة على طلاب الفرقة الرابعة قسم المكتبات بجامعة المنيا البالغ عددهم ( ٧٠) طالباً وطالبة.
	- ا**لحدود الزمنية**: تم تطبيق الدراسة خلال الفصل الدراسي الثاني عام ٢٠١٨ ( ٢٠١٩.

#### **منهج الدراسة-:**

استخدم البحث الحالي المنهج التجريبي، تصميم القياس القبلي والبعدي لمجمو عتين إحداهما التدريس بالطريقة التقليدية والثانية التدريس بالطريقة الحديثة للكشف عن أثر استخدام تقنية الإنفوجرافيك في تدريس وحدة من مقرر البرمجيات وتم إعداد إستبيان يضم ٢٠ عبارة وتشمل الدراسة.

المتغيرات التالية: - ويتمثل في طريقة التدريس : أ**- المتغير المستقل:** \* التدريس بالطريقة التقليدية التدريس بالإنفوجرافيك ب - **المتغير التابع**: تدرسس وثد من مقرر البرمجسةت.

## **أدوات جمع البيانات:**

أ) تم الإطلاع على بعض المصادر والمواقع

- إحصائيات عالمية في جميع المجالات www.worldometers.info/ar
- .[www.google.com/publicdata/directory](http://www.google.com/publicdata/directory) العالمي للبيانات www.google.com/publicdata/directory
	- إثصةئسةت عربسس على موقع [com.digitalarabia:discoverd.www](http://www.discoverd:digitalarabia.com).
		- مواقع تساعد على التصميم http://www.stastsilk.com.
- موقع Gapminder وهو موقع مخصص للإحصائيات العالميـة فـي جميـع المجـالات [http://www.gapminder.org](http://www.gapminder.org/)

## **بد أشهر برامج ومواقع اإلنفوجرافيك كما يوضح الجدول م2د**

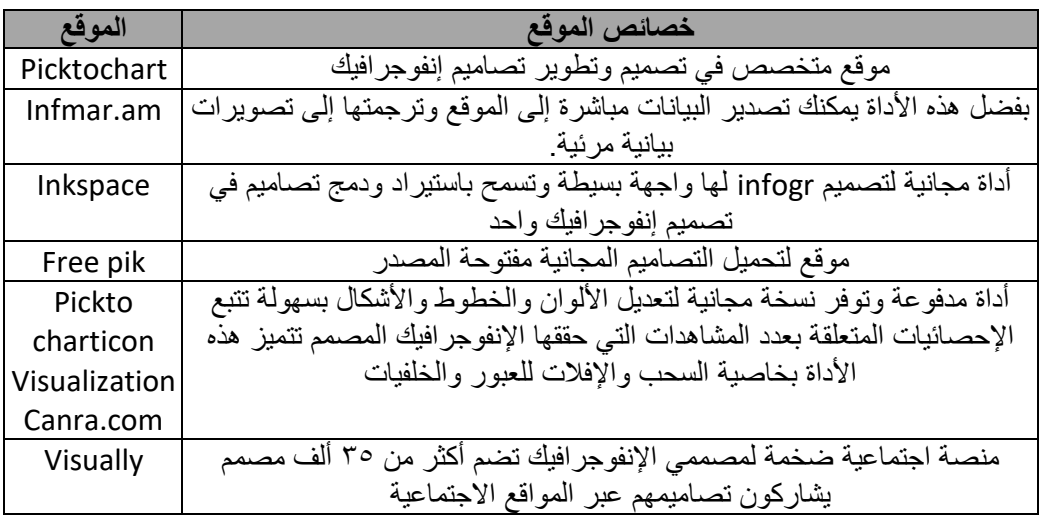

#### **جد مصادر اإلنفوجرافيك-:**

- 
- 
- Info graphi pedia  $\longrightarrow$  http://infographipedia.com
- 

 Info graphic labs http://infographiclabs.com/portfolio Info graphics show case  $\longrightarrow$  www.infographics show case.com Cool info graphics  $\longrightarrow$  www.coolinfographics.com

# **دد أمدت الباحثة الطالب بمواقع تساعدهم على تصميم اإلنفوجرافيك**

- http://www.youtube.com/watch? V= vzvinvr6x 35A
- http://www.youtube.com/watch? V= 8ww/ 7f2G010

# **هد مواقع عربية تعزز من إثراء مفهوم اإلنفوجرافيك على االنترنت-:**

- موقع تجسيد: مبادرة عربية غير ربحية تهدف لدعم المحتوى العربي برسومات إنفوجرافيك وبناء منصــة تــربط المصــممين المبــدعين بالشــركات ويعــد أولــي المواقــع العربيــة التــي دعمــت مفهــوم الإنفوجرافيك العربي.
	- موقع بياناتي: موقع يوفر البيانات بشكل مبسط ويعزز مفهوم الإنفوجرافيك.
- موقع إنفوجر افيك عربي: مخصص بأرشفة كافـة الإنفوجر افيك العربـي علـي الإنترنت ليشكل مرجـع عالمّي ومعتمد بهذا المجال عالمياً.

# **إجراءات البحث-:**

- ١. قامت الباحثة بالاستعانة بمجموعة من أدوات التصميم المستخدمة فـي إنتـاج الإنفوجر افيك منهـا: Piktochart, infogr.am.freepik والتصميم مبني على موضوعات تم تناولها في مقرر البرمجيات يدرسها الطلاب وراعي في التصميم المبادئ والمعايير ومناسبتها للمحتوى ونوعية الألـوان المسـتخدمة، ومـدى مناسـبتها للطــلاب وتـوافر عنصـر الجـذب والإثـارة فـي شـرح الموضوعات والتي كان لها أثر بالغ في تبسيط وتوصيل المعلومة وشرحها للطلاب.
	- **.2 خطوات تصميم اإلنفوجرافيك-:**
	- أ. تقاسم المثتوى إلى 4 فقرات
- ب. اختيار الألـوان: أكبـر فقرة تحتـاج إلـي ٥ ألـوان (ألـوان مشـبعة قويـة كـالأحمر والأصـفر والموف والسماوي والبرتقالي).
	- ج. لون خط الكتابة: رمادي غامق أو أبيض حسب لون الشكل المستخدم.
	- د ورسم مخطط لوضع الفكرة وتحديد الأشكال مع ملاءمتها للنص ومساحة العمل.
		- ه الرسم على برنامج الفوتوشوب والإخراج النهائي للمحتوى.
- ٣. إنتاج المحتوى العلمي وعرضه على السادة المحكمين ثم إعداده في صورته النهائية بعد إجراء التعديلات المقتر حة وّفق آر اء السادة الخبر اء المحكمين.

# **ويوضح الجدول م3د قائمة بأسماء السادة المحكمين لإلستبيان**

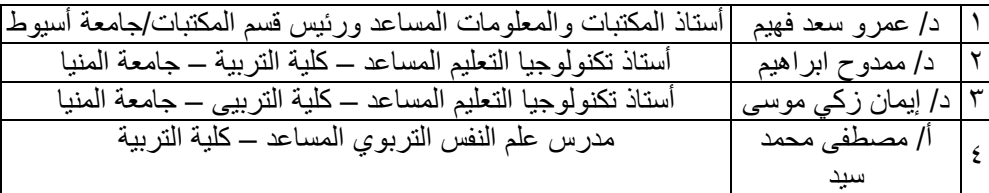

إستخدام تقنية الإنفوجرافيك في تدريس وحدة بمقرر البرمجيات بقسم المكتبات جامعة المنيا: دراسة تجريبية / د. يارة ماهر قناوي

**-4 تطبيق مقياس قبلياً على العينة اإلستطالعية لحساب صدقه وثباته.**

**-5 عرض المجاالت التجريبية للبحث على أفراد العينة وفق التصميم التجريبي للبحث حيث تم تقديم المحتوى الخاص بمقرر البرمجيات باستخدام العروض التقديمية وإحدى مواقع تصميم اإلنفوجرافيك.**

ويوضح الشكل (٢) تجربة التدريس بالإنفوجر افيك في وحدة من مقرر البرمجيات (نشر وتصميم مواقع الوسب(

ويوضح الشكل ٢- ١ الفرق بين الموقع الإلكتروني و تصميم المواقع :

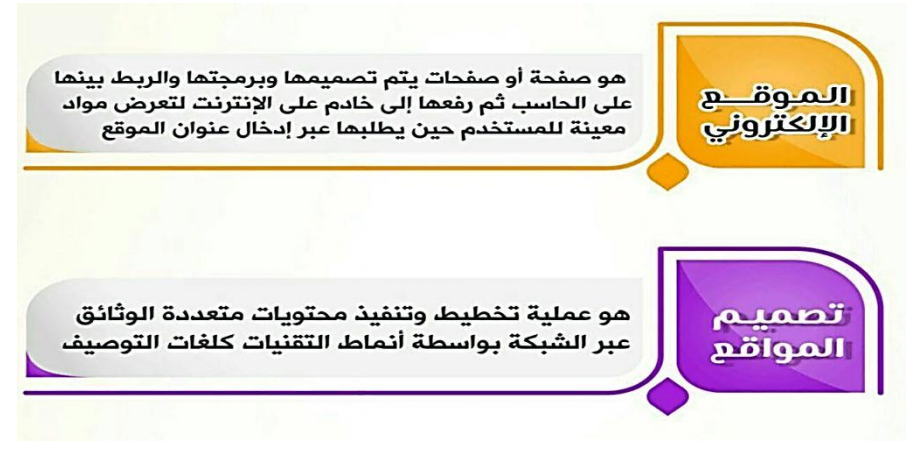

**الشكل م2د تجربة التدريس باإلنفوجرافيك في وحدة من مقرر البرمجيات**

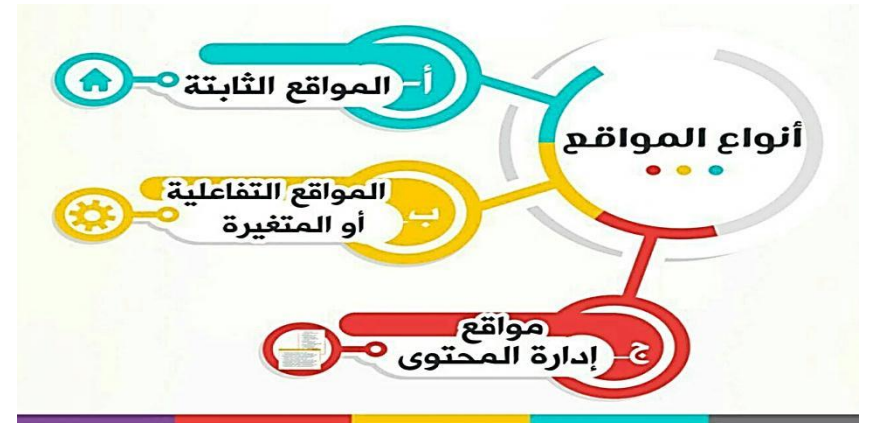

**الشكل م3د أنواع المواقع** 

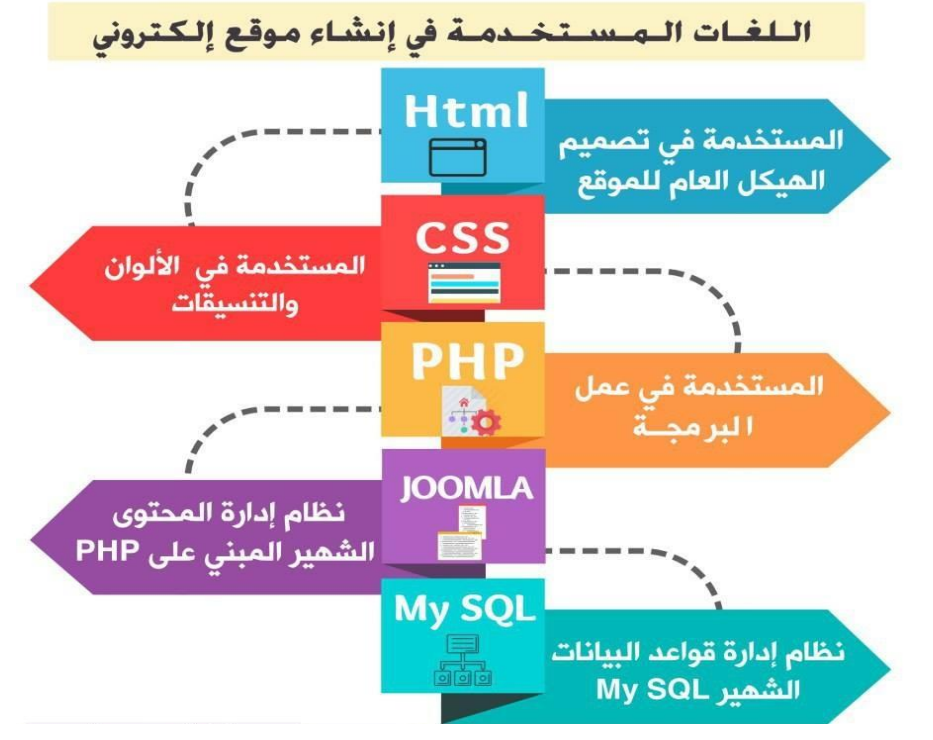

**ويوضح الشكل م4د اللغات المستخدمة في إنشاء موقع إلكتروني** 

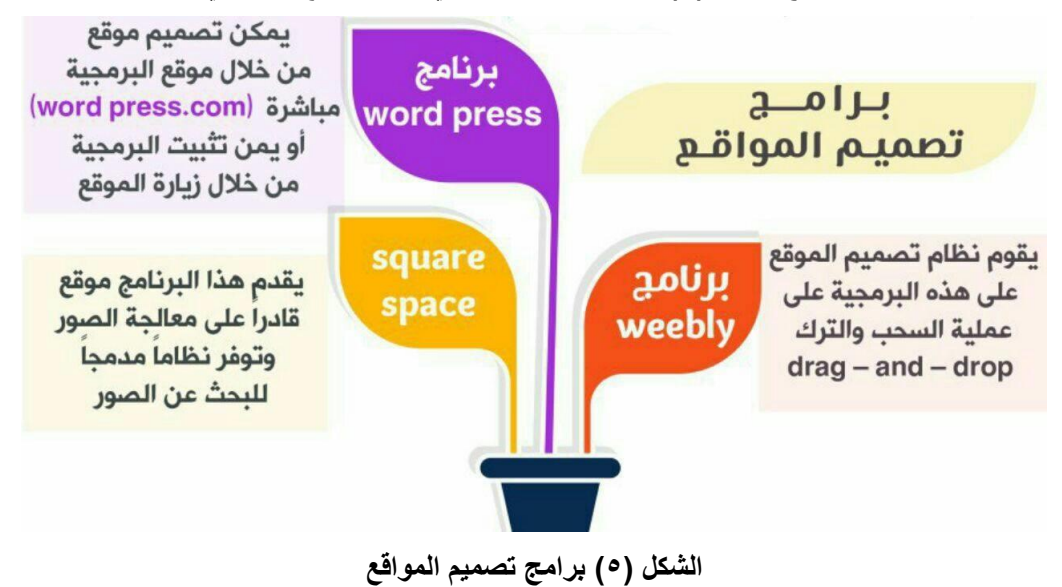

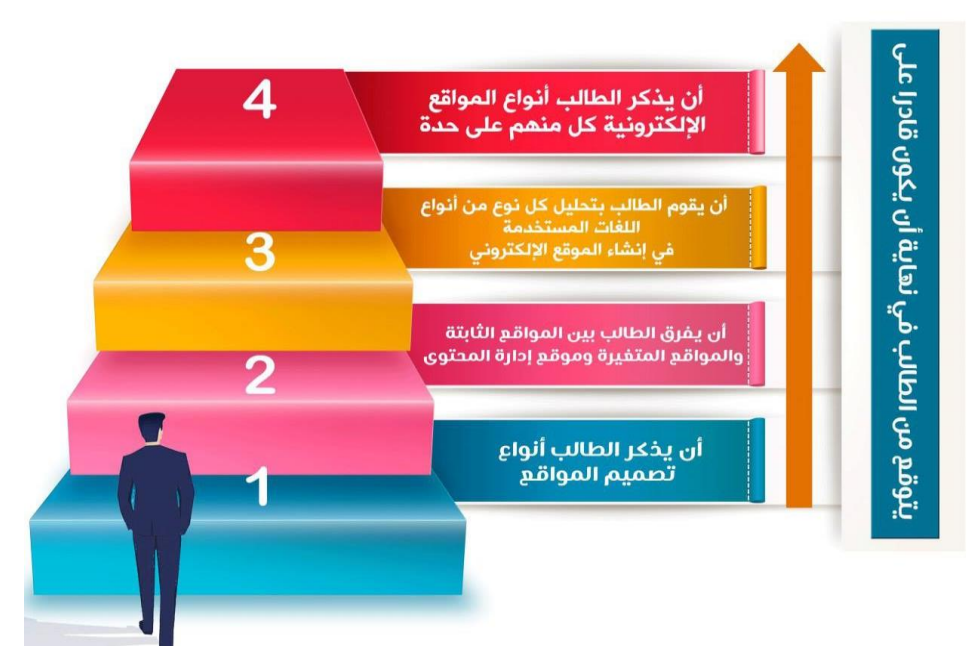

**ويوضح الشكل م6د الهدف من مقرر البرمجيات** 

**-6 بناء مقياس االتجاه** وستمون من 20 عبةر وصثح المقسةس للعبةرات الموجبس على النثو التةل -: موافق بشدة (٥) درجات، موافق (٤) درجات، محايد (٣) درجات، لا أوافق (درجتان)، لا أوافق بشدة ( ۱ ) درجة.

**-7 تحديد الهدف من المقياس-:**

يهدف المقياس إلى الكشف عن إتجاهات طلاب قسم المكتبات والمعلومات نحو استخدام الإنفوجرافيك في تدريس وحدة من مقرر البرمجيات.

أبعاد المقياس: تم الاقتصار على المحاور التالية في التدريس "نشر وتصميم مواقع الويب".

- .1 أنواع المواقع االلمترونسس
- ٢ اللغات المستخدمة في إنشاء الموقع الإلكتروني.
- ٣. الفرق بين المواقع الثابتة والمواقع المتغيرة ومواقع إدارة المحتوى.
	- .4 برامج تصمسم المواقع.

**-8 تحديد طريقة قياس االتجاه نحو اإلنفوجرافيك**

تم اختيار طريقة ليكرت الخماسي باعتبار ها شائعة وسهلة التطبيق لقياس تلك الاتجاهات.

**-9 تطبيق أدوات البحث بعديا.ً -10 إجراء المعالجة اإلحصائية للنتائج وتحليل البيانات للتوصل للنتائج ومناقشتها وتفسيرها. -11 الدراسات السابقة-: أوالً : درسات حول استخدام اإلنفوجرافيك في التعليم-:**

## **الدراسات العربية:**

**السيد، عبد العال عبد الله (٢٠١٨)**. فاعلية بيئـة تعليميـة قائمـة علـى الإنفوجر افيك فـي تنميـة المفـاهيم الفيزيائية لدى طالبات الصف الثالث الثانوي بمدينة الرياض.

#### **هدفت الدراسة إلى-:**

- تصميم بيئة تعليمية قائمة على الإنفوجر افيك في تنمية المفاهيم الفيزيائية لدى طالبات المرحلة الثانوية بمدينة الر ياض.
- قيـاس فاعليــة بيئــة تعليميــة قائمــة علــى الإنفوجر افيـك فــى تنميــة المفــاهيم الفيزيائيــة لـدى طـالبــات المر حلة الثانوية بمدينة الرياض.

وتوصلت الدراسة إلى: يتضح تفوق درجات طالبات المجموعة التجريبية في التطبيق البعدي لمستوى التحليل في اختبار المفاهيم الفيز يائية لطالبات الصف الثالث الثانوي حيث بلغ متوسط در جـات الطالبـات فـي التطبيـق البعـدي (٤٫٥٧) فـي حـين بلــغ متوسـط در جـات الطالبـات فـي التطبيـق القبلـي (١,٩٣) ويتصح صحة فرضية الدراسة جزّئياً.

**حسن، أمل حسان (٢٠١٧).** معايير تصميم الإنفوجرافيك التعلي*مي*.

هدفت الدراسة إلى إعداد معايير تصميم الإنفوجرافيك التعليمي وتوصلت الدراسة إلى النتـائج التالية - إعداد قائمة بالمستويات المعيارية لتصميم الإنفوجرافيك واشتملت القائمة على مجالين ويندرج كل منها عدد من المعابير .

ا**لمجال الأول:** التصميم التربوي الإنفوجرافيك بأنماطه الثلاث (الثابت – المتحرك – التفاعلي)<sub>.</sub> ا**لمجال الثاني:** الخاص بالتصميم الفني للإنفوجر افيك فكان متوسط النسبة المئويـة للمعيـار الأول 100 ٪ في حين كان متوسط النسبة المئوية للمعيار الثاني ٩٨ ٪.

<mark>مرسي، أشرف أحمد (٢٠١٧).</mark> أثر التفاعل بين نمطي عرض وتوقيت الإنفوجرافيك في بيئة التعلم الإلكتروني على التحصيل والإتجاه نحو بيئة التعلم لدى طلاب المرحلة الثانوية.

**هدفت الدراسة إلى-:**

أثر أسلوب العرض الكلي في مقابل أسلوب العرض الجزئي لمحتوى الإنفوجرافيك في بيئة التعلم الإلكتروني على التحصيل والاتجاه نحو بيئة التعلم لدى طلاب الصف الأول الثـانوي وتوصلت الدر اسة إلى:-

يوجد فـرق دال إحصــائياً عنـد مسـتوى (٠,٠١) بـين متوسـطـي درجـات طـلاب المجموعـات التجريبية الأربع على مقياس الإتجاهات نحو بيئة التعلم.

إ**سماعيل، عبد الرووف محمد (٢٠١٦)**. استخدام الإنفوجرافيك (التفاعلي/ الثابت) وأثره في تنمية التحصيل الدراسي لدى طلاب تكنولوجيا التعليم وإتجاهاتهم نحوه **هدفت الدراسة إلى-:** تعرف أثر الإنفوجرافيك في تنمية التحصيل الدراسي لدى طلاب تكنولوجيا التعليم عند مستوى (التذكر). تعرف أثر الإنفوجرافيك في تنمية التحصيل الدراسي لدى طلاب تكنولوجيا التعليم عند مستوى (الفهم).

**وتوصلت الدراسة إلى النتائج التالية-:**

لا توجد فروق ذات دلالـة إحصـائية عند مستوى دلالـة (a ≤ 0.05 ) بـين متوسط درجـات طـلاب المجموعة التجريبية ومتوسط درجات طلاب المجموعة الضباطة في التطبيق البعدي لاختبار التحصيل المعرفي عند مستوى التذكر

لا توجد علاقة ارتباطية إيجابية بين التحصيل الدراسي وإتجاهات الطلاب نحو الإنفوجرافيك.

**عمـر، عاصـم محمـد (٢٠١٦).** فاعليــة اسـتر اتيجية مقترحــة قائمــة علــى الإنفوجرافيـك فــى إكتسـاب المفاهيم العلمية وتنمية مهارات التفكير البصري والاستمتاع بتعلم العلوم لدى تلاميذ الصف الخامس الابتدائے .

هدفت الدراسة إلى الكشف عن فاعلية تدريس العلوم باستخدام استر اتبجية مقترحة قائمة على الإنفوجر افيك في:-

إكتساب المفاهيم العلمية لدى تلاميذ الصف الخامس الابتدائي. تنمية مهار ات التفكير البعدي لدى تلاميذ الصف الخامس الابتدائي. **ومن نتائج الدراسة-:**

لا يوجد فرق دال إحصائياً عند مستوى دلالة (٠,٠٥) بين درجات تلاميذ المجموعة التجريبية ودرجات تلاميذ المجموعة الضابطة في التطبيق البعدي لمقياس الاستمتاع بتعلم العلوم.

<mark>منصور، ماريان (٢٠١٥).</mark> أثر استخدام تقنية الإنفوجرافيك على نمـاذج أبعـاد النعلم لمـارزانو علـى تنمية بعض مفاهيم الحوسبة السحابية وعادات العقل المنتج لدى طلاب كلية التربية

هدفت الدراسة إلى التعرف على أثر استخدام تقنية الإنفوجرافيك القائم على نماذج لمارزانو على تنمية مفاهيم الحوسبة السحابية وعادات العقل المنتج وتم التحقق من هذا الهدف باختبار (٣٠) من طلاب الفرقة الثانية شعبة تاريخ بكلية التربية جامعة أسيوط وتم تقسيمها إلى ٦ مجموعات وتم تطبيق أدوات البحث قبليـأ وبعدياً تمثلّت فـي اختبـار تحصـيلي فـي مفـاهيم الحوسـبة السـحابية وقد توصـلت الدر اسة إلى نتائج أهمها:

وجود فروق ذات دلالــة إحصــائية بـين متوسـط درجـات الطـلاب مجموعــة البحـث بـين التطبيـق القبلي والبعدي عند مستوى (٠,٠١) وذلك لصالح التطبيق البعدي في تنميـة كـلأ مـن مفـاهيم الـحوسـبـة السحابية وعادات العقل المنتج

**الدراسات األجنبية:**

- توصلت در اسة كلاً من (2012 Albers, M,) إلى أن استخدام الإنفوجر افيك يُحسن من أداء الطالب في حفظ المعلومات، استيعاب القراءة، كما أن ممارسة المتعلمين لهذا التطبيق يعزز المهارات الخاصة مثّل التواصل الفعال والتفكير النقدي وتعزيز مهاراتهم نحو الأميـة المعلوماتيـة باسـتخدام الرمـوز البصر بة.
- وأثبتت دراسة أجراها (2014 Ivan, S, 2014) والتي هدفت إلى تقديم مجموعة من الإنفوجرافيك بشرح موضوعات هامة في رياضيات المناخ وكان هدف تلك التصميمات أن تزود الطلاب بأمثلة حول كيفيّة دمج الرياضيات وعلوم المناخ وتوصلت الدراسة إلى نتائج أن أكثر من ٨٠ من الطلاب كلن لديهم اتجاه إيجابي نحو استخدام الإنفوجر افيك في التدريس.
- دراسـة أجراهـا (2011 ,Nicholas, Diakapouls) هدفت إلـى معرفـة أثـر التفاعـل بـين الألعـاب والإنفوجرافيك من خلال تصميم وتقسيم ثلاثـة نمـاذج مختلفـة من الإنفوجرافيـك التفـاعلـي القـائم علـي محفزات الألعاب وتوصلت نتائج الدراسة إلى أن الفائدة الأساسية من الإنفوجرافيك التفاعلي القائم على محفزات الألعاب يكمن في قدرتها على إثارة الاهتمام.
- كما برى (John, Wily, 2014) إن الإنفوجر افيك يلعب دور قوي في عملية النعلم حيث يستطيع أن يشرح المفاهيم المعقدة وصعبة الفهم بشكل مبسط كما يمكنه تشجيع إبداع الطلاب
- ويوضح (2013 ,Erigas, J بأنـه يجب العمل على دمج الإنفوجرافيك بفاعليـة داخل المنـاهج الدراسية حتى يعمل على تسهيل عملية الفهم والتعبير عن الأفكار
- دراسة (Patchara, V, 2013) والتي هدفت إلى أثر استخدام الإنفوجرافيك في مستويين همـا كـأداة إتصال بصرية بوفر الإتصال الفعال واستخدامه في التعليم بمكنه أن بحسن نوعية التعلم وأوصت الدراسة بضرورة إجراء المزيد من الدراسات للتحقق من إمكانية إستخدام الإنفوجرافيك في بيئات أخرى.
- وقام كلاً من (2014 ,Sims, E, Kos,) بـإجراء مشروع استكشافي يسمى (SCIP) ويعني مشروع أصول المهن بالإنفوجرافيك طبق في الصف الدراسي الثـامن ٢٠٠٧ وطلب من التلاميذ البحث عن أصول معينة ثم كتابة تقرير عن المهن الخاصة بهم باستخدام الإنفوجرافيك وتوصلت الدراسة إلى أن الإنفوجرافيك أكثر ملائمة من المقالات التقليدية كما أنه يعزز جذب انتباه الطلاب.
- دراسة (2011 Mol, L, 2011) عن تصميم برنـامج بالولايـات المتحدة برنـامجـاً يسمى Teaching with Info graphics "التدريس بالإنفوجرافيك" ويتم إدارته من قبل فريق التحرير بجريدة نيويورك تـايمز وهذا البرنامج قاعدة بيانات للمتعلمين تمكنهم البحث عن تصميمات في موضوعات مختلفة
- دراسة أجراها كلاً من (2012 ,Klowes & Gegorg ) حول كيف يمكن لتصميم الإنفوجرافيك أن يعزز إبداع الطلاب في إيجاد حلول للمشكلات الاقتصادية ولقد طبقت هذه الدراسة على ٤٩ طالب وطالبـة و اسـتخدم بـهـا القبــاس القبلـي و البعـدي و أثبتـت تلـك الدر اســة أن عمليــة تصــميم الإنفو جر افيـك عززت من فهم الطلاب للمشكلات الاقتصادية وزادت من قدراتهم الإبداعية على الاستجابة لتلك المشكلات
- الدراسة التي قام بها كلأ من (2013 ,Sidenyare & Jaigris ) عن أثر استخدام الإنفوجرافيك كمهنة تدريسية بالفصول الدراسية على شبكة الانترنت وتم رسم البيانات على ٢ من دراسـات الحالـة أحدهما في فصل على الإنترنت والأخرى تعلم بشكل مدمج.
- ا**لحالـة الأولـي:** تـم تكليف ٥٠ طالبـا بالسنة الثانيـة بجامعـة كـوينز بإنشـاء إنفوجر افيـك لتوضـيح الاتجاه الرئيسي في ثقافـة وسـائل الإعـلام الرقميـة عبـر فصـل افتراضـي علـي الإنترنـت وكـان متوسط الدر جات ٧٥ ٪.
- ا**لحالـة الثانيـة:** طلب مـا يقرب مـن ١٢٠ طالب وطالبـة بجامعـة رايرسون بتصـميم انفوجرافيك لتوضيح مفهوم تحليلات الويب ولقد استخدم الطلاب موقع Picktochart لتصميم الإنفوجرافيك وكان متوسط الدرجات ٨٠ ٪ وتوصلت الدراسة إلى نتائج أهمها: إن تلك العملية عززت محو الأمية الرقمية ودعم التعلم الذاتي وأعرب الطلاب عن مشاعر هم الإيجابية نحو تصميم وإنتاج الإنفوجر افيك وأخذ المعلومات المعقدة وعرفها بشكل صوري.
- وفي دراسة استكشافية قام بها (Dunlap, 2014) هدفت إلـى استكشـاف أفضـل ٢٠ إنفوجرافيك علـى موقع "Visual.ly" وهو مصدر موثوق للإنفوجرافيك وذلك في محاولـة مـا يجعل الإنفوجرافيك فعـالاً وذلك من أجل إعداد طلاب الدر اسات العليا بشكل أفضل كمصممين ولقد تم تحليل هذه التصميمات وتوصلت النتائج أن هناك بعض التصميمات توازن فيها معايير التقييم بنسبة أكثر من ٩٠ ٪.

كما أكدت بعص الدر اسات عن أهمية استخدامات الإنفوجر افيك في العملية التعليمية

دراسة (Troutner, 2010) عن أهمية توظيف الإنفوجرافيك في إعداد المشروعات التعليمية بمختلف المناهج الدراسية، دراسة (Kranss, 2012) عن العديد من المفاهيم العلمية التي يمكن تدريسها من خلال توظيف الإنفوجرافيك في تدريس العلوم وأسفرت النتائج لدراسة (Foss, 2014) عن ارتباط استر اتيجيات التمثيل البصر ي وتنمية مهار ات التفكير النقدي في العلوم لدى تلاميذ الصف الثالث الإبتدائي بأمريكا، وقدمت دراسة (Lamp, Polman, 2014) نمـاذج لدمج الإنفوجرافيك فـي تعليم وتعلم العلوم بالمرحلة الثانوية

**ثانياً : دراسات حول استخدام األساليب الحديثة في تدريس المقررات-:**

**الدراسات العربية-:**

**عبد العال، سها بشير، ٢٠١٨** فاعلية استخدام تكنولوجيا التعليم عن بعد في تدريس مقرر بناء مواقع المكتبات لطلاب الفرقة الرابعة بقسم المكتبات والمعلومات بكلية الأداب جامعة بنها.

هدفت الدراسة إلى معرفة مدى فاعلية استخدام تكنولوجيا التعليم عن بعد فـي تدريس مقرر بنـاء مواقع المكتبات لطلاب الفرقة الرابعة وذلك بالاعتماد على المنهج التجريبي وتم تطبيق الدراسة على عينة قوامها (٣٤) طالبة وتوصلت الدراسة إلى ما يلي:-

- عدم وجود فروق ذات دلالة إحصائية بين المجموعتين الضابطة والتجريبية في الاختبار البعدي واختبار نهاية العام لمادة بناء مواقع المكتبات عندما كانت الدلالة ٠,٠٥ <.
- **مرسي، ناديـة سـعد (٢٠١**٨) . أثـر استخدام الخـرائط الذهنيـة الإلكترونيـة فـي زيـادة تحصـيل الطـلاب لوحدتين من مقرر مدخل إلى تكنولوجيا المعلومات: دراسة تجريبية على طالبات الفرقة الأولى بقسم المكتبات والمعلومات بكلية الأداب جامعة طنطا.

هدفت الدراســـة إلــي التعــرف علــي أثــر التــدريس بـاسـتخدام الخــر ائط الذهنيــة الإلكترـونيــة فــي التحصـيل الدراسـي كأحـد أهـم اسـتراتيجيات الـتعلم النشـط لـدى طالبـات قسـم المكتبـات جامعـة طنطــا ولتحقيق ذلك استخدمت الباحثة المنهج التجريبي وتوصلت الدراسة إلى نتائج أهمها -

أن متوسط درجات تحصيل المجموعة التجريبية التي تم تدريسها باستخدام الخرائط الذهنية أعلى من متوسط المجموعة التـى تـم تدريسـها بالطريقـة التقليديـة وأوصـت الدراسـة باستخدام الخـرائط فـي تدريس المقررات الجامعية<sup>.</sup>

- ا**لعريني، نوره عبد الله (٢٠١٧).** فاعلية استخدام تكنولوجيا رمز الاستجابة السريع QR code على إثراء التحصيل الدراسي للمفاهيم المجردة في مقرر الحاسب لطالبات المرحلة المتوسطة بالرياض.
- هدفت الدراسة إلى التعرف على فاعلية استخدام تكنولوجيا رمز الاستجابة السريع "QR code" في مقرر الحاسب وتحقيقاً لأهداف الدراسة استخدم الباحث المنهج شبه التجريبي وتكونت عينة الدراسة من (٤٤) طالبة وتمثلت في (٢٢) طالبة للمجموعة التجريبية، (٢٢) طالبة للمجموعة الضابطة والتـي تعلمت باستخدام الطريقة السائدة وتوصلت الدراسة إلى نتائج أهمها: يوجد فرق ذو دلالة إحصائية عند مستوى الدلالة (0.05 ≤ a) بين متوسطي درجات طالبات المجموعتين التجريدية والضـابطة في التحصبل الدر اسي.
- <mark>مغاوري، علاء عبد الستار (٢٠١٦)</mark>. فاعلية استر اتيجية التعلم التعاوني في تدريس مقرر الفهرسة الوصــفية وأثر هــا علــى التحصــيل الأكــاديمي وتكـوين الاتجــاه نحــو المقـرر لـدى طــلاب المكتبــات والمعلومةت.

هدفت الدراسة إلى التعرف على أثر استخدام استراتيجية التعلم التعاوني كأحد أهم استراتيجيات التعلم النشط في مقرر الفهرسة الوصفية على التحصيل الدراسي لطلاب الفرقة الأولى وأشارت نتائج الدراسة إلـى وجـود فـروق ذات دلالــة إحصــائية لصــالح التطبيـق البعـدي واسـتر اتيجية الـتعلم التعـاونـي فــي تنميــة التحصيل الدر اسي.

**عبد اللطيف، سـالي محمـد (٦٠١٦).** فاعليـة برنــامج تـدريس مقتـر ح باسـتخدام تطبيقـات الحوسـبة السحابية لدى طالبات كلية التربية الرياضية جامعة طنطا.

يهدف البحث إلـى التعرف علـى فاعليـة برنــامج تـدريس باسـتخدام تطبيقـات الحوسـبة السـحابية، استخدمت الباحثة المنهج التجريبي وكانت العينة من كليات التربيـة الرياضـيـة ولتحقيق غرض الدراسـة تـم تصميم موقع طرق تدريس التربية الرياضية باستخدام تطبيقات الحوسبة السحابية وطبقت الأدوات على المجموعات قبلياً وبعدياً وتم التوصل إلى:-

التدريس باستخدام تطبيقات الحوسبة السحابية ساهمت بطريقة إيجابية في التنور المعلوماتي لمقرر طرق تدريس التربية الرياضية مما ساهم في تحقيق الجانب الوجداني الانفعالي لدى أفراد المجموعة التجريبية طالبات كلية التربية الرياضية – جامعة طنطا.

ح**جازي، أمجد جمال (٢٠١٤)**. هدفت الدر اسة إلى معر فة استخدام استر اتبجية الويب كويست Web Quest في تدريس وحدة أدوات الكتابــة العربيــة بمقـرر تــاريخ الكتب والمكتبــات علــى التحصــيل الدراسي لدى طلاب الفرقة الأولى بقسم المكتبات والمعلومات بكلية الأداب جامعة بنها وتوصلت الدراسة إلى نتائج أهمها:-

إستخدام تقنية الإنفوجرافيك في تدريس وحدة بمقرر البرمجيات بقسم المكتبات جامعة المنيا: دراسة تجريبية / د. يارة ماهر قناوي

وجود فروق ذات دلالــة إحصــائية لصــالح التطبيـق البعـدي لإسـتر اتيجية الويـب كويست فـي تنميــة التحصيل الدراسي والاتجاه نحو المقرر.

<mark>حجازي، أمجد جمـال (٢٠١٢)</mark>. فاعليـة برنــامج مقتـر ح لعـلاج أخطـاء الطـلاب الشـائعة فـي اسـتخدام قواعد MAPC هدفت الدراسة التعرف على أثر برنامج مقترح فـي عـلاج أخطـاء الطـلاب الشـائع فـي استخدام MARC وتم التطبيق علـى عينــة مقـدار ها 20 طالّـب مـن الفّرقــة الثالثـة بقسـم المكتبـات والمعلومات جامعة بنها وتوصلت الدراسة إلى نتائج: كفاءة البرنامج المقترح في علاج أخطاء الطلاب الشائعة وتنمية مهار اتها

#### **الدراسات األجنبية-:**

- أشار 2014 ,Baruffi إلى أن استخدام رمز الاستجابة السريع QR code يعمل على زيـادة ارتبـاط الطلاب بالدروس وإكمالهم لها وحصولهم على فهم أفضل من خلال الخبرة المباشرة.
- دراسة 2010 Cherong, التي شرحت تجربة اشترك فيها ١١٠ من الطلاب والمسجلين في مقرر "طرق التدريس وتكنولوجيا التعليم" وتم تقسيم الطلاب إلى مجموعتين واحدة تدربت باستخدام الحياة الثانية والثانية استخدمت الطرق التقليدية للتدريب على التدريس وتم تدريب الطلاب في البداية على استخدام موقع الحياة الثانية ومن أهم النتائج التي توصلت إليها الدراسة أن ممارسة التدريس في الحياة الثانية يؤثر في عملية إعداد المعلمين للتدريس بشكل إيجابي.
- دراسة (Mcphee, 2010) بعمل مقارنة بين تعلم طلاب الدراسات العليا عبر الإنترنت وداخل الحرم الجامعي في التحصيل الأكاديمي، حيث قامت مجموعة الطلاب عبر الإنترنت بدراسة نفس المقرر الدراسي وكشفت نتائج الدراسة عدم وجود اختلافات في الدرجات بين المجموعات عبر الإنترنت وداخل الجامعة
- دراسة (Patter, 2008) هدفت الدراسة إلى مقارنـة مخرجـات التعليم عبر الإنترنت مـع مخرجـات التعليم التقليدية وتكونت عنية الدراسة من ٣٤ طالباً تم تقسيمهم إلى مجموعة تجريبية درست مقرر الإحصـاء الاجتمـاعي عبر الإنترنت ومجموعـة ضـابطة درست المقرر بالطريقـة التقليديـة، وأسفرت النتائج عن تفوق المجموعة التجريبية.
- دراسة (Robert, 2003) استهدفت المقارنة بين برامج التعليم عبر الإنترنت وبرامج التعلم التقليدية وأثر كل طريقة على التحصيل الدراسي وقد أظهرت نتائج الدراسة أن حجرات الدردشة والتغذية الراجعة تؤثر تأثيراً إيجابياً على التحصيل ودوافع عملية التعلّم.
- دراسة (Invana, 2013) عن كيفية تفاعل الطلاب مع النعلم الإلكتروني وتكونت عينـة الدراسـة مـن ١٠٤ طالب وأظهرت نتائج الدراسة أن طلاب كلية المعلوماتية وصفت أدوات التعليم الإلكتروني بأنها أدو ات المستقبل.
- دراسة (Germain, 2008) دراسة مقارنة بين الطريقة الإلكترونية والطريقة التقليدية حول أساسيات استخدام المكتبةً و الفهر س المتاح على الخط المباشر و تكونت العينة من ٢٠٢ طالباً و توصلت الدر اسـة إلى نتائج أهمها: أنه لا يوجد اختلاف بين فاعلية التعليم الإلكتروني وطريقة المحاضرة التقليدية

#### **تعقيب على الدراسات السابقة:**

يتضح من الدراسات السابقة أنه لا توجد دراسة حتى الآن في حدود علم الباحثـة حاولـت الكشف عن فاعلية استخدام الإنفوجر افيك في تدريس مقرر البرمجيات لطلاب الفرقة الرابعة بقسم المكتبات.

## **أوال:ً الجانب النظري-:**

## **أدوار اإلنفوجرافيك في التعليم.**

الإنفوجر افيك هي تمثيلات بصرية للمعرفة والمفاهيم والأفكار أو الأراء، ولإظهار العلاقات ما بين الأجزاء، يتم ربط الرموز ببعضها البعض، ويمكن استخدام الكلمات لتوضيح المعنى بشكل أكبر . ومن خلال تمثيل المعلومات مكانياً مع الصور، يصبح الطلاب قادرون على التركيز على المعنى وتجميع الأفكار المتشابهة بسهولة مما يمكنهم من الاستفادة من ذاكرتهم البصرية بشكل أفضل .( Harlod,2009)

وقد توصلت در اســـة كـلاً مـن (2014 ,Jesns , Alberto ) إلا أن استخدام الإنفوجر افيـك يحسن مـن أداء الطالب في المجالات التالية:-

- <mark>ضبط المعلومات</mark>: الطلاب بتذكرون المعلومات بشكل أفضل ويستطيعون استرجاعها والوصول إليها بسهولة عندما يتم تمثيلها وتعليمها لهم بصرياً ولفظياً
	- ا**ستيعاب القراءة**: يساعد استخدام المخططات الر سومية على تحسين استيعاب الطلبة للقر اءة.
- <mark>تحصيل الطالب</mark>: يتحسن تحصيل الطلاب الذين يعانون من صعوبات في التعلم والذين لا يعانون أيضاً من ذلك في التحصيل العلمي و مستوى الدر جات.
- **مهارات التفكير والتعلم، التفكير النقدي**: عندمة ستط ور الط الب وسا تخدمون المخط ط الرا م فإن مهارات التفكير الإبداعي والنقدي لديهم تتطور .

وهناك العديد من المسميات لهذا المنتج منهـا: الإنفوجرافيكس Infographics ، البيانـات التصـويريـة التفاعلية Visualization Data، التصاميم المعلوماتية Design Information وهو عبارة عن عروض مرئيـة رسومية للمعلومـات أو البيانـات أو المعرفـة تهدف إلـى عرض معلّومـات معقدة بسرعة ووضـوح، تحسَن هذه المخططات من الفهم والإدراك باستخدام الرسم، أو تحسن من قدرة نظـام التصـور لـدى المـتعلم لرؤية الأنماط في البيانات، يمكن تسمية عملية إنشاء مخططات المعلومات البيانية بتصوير البيانات أو تصميم المعلومات (2015 MC Guire, ويشير (2012 ,Lankow) إلى أن الإنفوجرافيك التعليمي لـه أهمية كبرى في مسار الدورة التعليمية فهي تقدم الحقائق العلمية في صورة معلومات بصرية سمعية، تقدم للمتعلم فرص المقارنة والتأمل، كما أن الإنفوجرافيك له وظيفة تنفرد بـه فـي تنميـة القدرات العقليـة للمتعلم من إبداع وإدراك وتفكير وتذكر على المدى البعيد، وإثارة المشاهد وتشويقه حتى تتمكن الذاكرة لاحقاً من إعادة إحياء وإستدعاء.

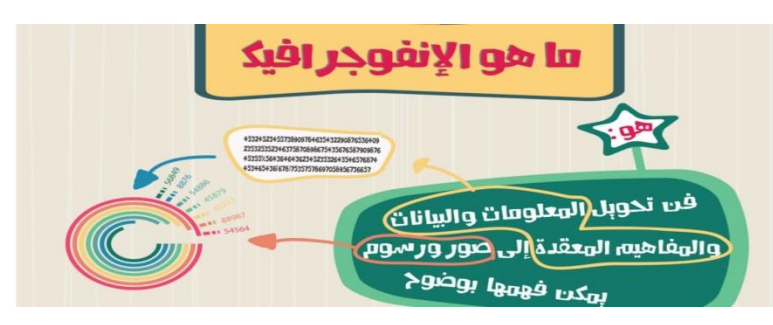

**ويوضح الشكل م7د مفهوم اإلنفوجرافيك**

## **مميزات وخصائص اإلنفوجرافيك.**

أصبحت مهارات القراءة والكتابة البصرية أكثر أهمية للمتعلمين من أي وقت مضىي لما يتمتع بـه مـن العديد من المزايا (Karvalics, 2014).

- تبسيط المعلومات المعقدة والكبيرة وجعلها سهلة الفهم والاعتماد على المؤثرات البصرية في توصيل المعلومة
	- تحويل المعلومات والبيانات من أرقام وحروف مملة إلى صور ورسوم شيقة.
		- اهولس نشر وانتشةر اإلنفوجرافسك عبر الشبمةت االجتمةعسس.
	- تحويل الخبرات اللفظية إلى خبرات مادية ملموسة يسهل على المتعلم إدراكها.
	- تجذب انتبةه المتعلم طوا فتر التعلم وتخلق لدسه الدافعسس نثو موضوع التعلم.
		- تسجل المعلومة في الذاكر ة وتعبر ٍ عن العلاقة بين أجز ائها.
			- تمكننا من الاستغنآء عن اللغة اللفظية.
			- التسويق على مواقع التواصل الاجتماع<u>ي</u>.

## **مكونات اإلنفوجرافيك:**

بالرغم من تنوع وتعدد أشكال الإنفوجرافيك إلا أن هناك عدد من المكونات الرئيسية التي تشترك بها

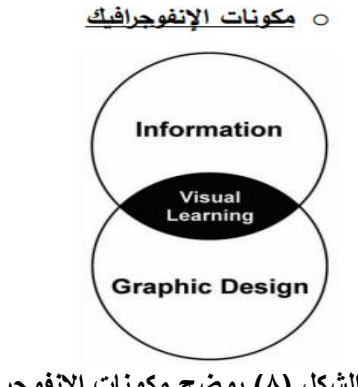

#### **ومن أهم هذه المكونات.**

- ١) العنصر البصري Visual: ويتضمن استخدام الرسوم والأشكال والألوان والصور
- ٢) المحتـوى النصــي Content: ويشـتمل علــي النصــوص المكتوبــة والتــي ينبغــي أن تكـون مختصــرة ومرتبطة بالمحتوى البصري.
- ٣) المعرفة أو المفهوم Knowledge: وهو ما يميز الإنفوجرافيك ويجعله أكثر من كونـه نص وصـورة، وإنمـا طريقـة تقديمـه بطريقـة معينـة تمثـل المفهـوم أو المعرفـة المـراد إيصــالها كالتسلسـل الزمنـي أو التفرعات والأجزاء وغيرها (السليم، غادة، ٢٠١٥).

**أنواع اإلنفوجرافيك:**

**أوال:ً من حيث طريقة العرض :**

## **أ. اإلنفوجرافيك الثابت graphic Info Static**

هي تصميمات ثابتـة يختـار عناصـر ها ومحتواهـا المصـمم ويقدم المعلومـات فـي صـورة رسـومات وصور ورموز يسهل فهمها واستيعابها، يتم إخراجها بشكل مطبوع أو بشكل تصميمات تنشر على وسائل التواصل الاجتماعي ومواقع الإنترنت وصفحات الجرائد (2014 ,Justin, B,

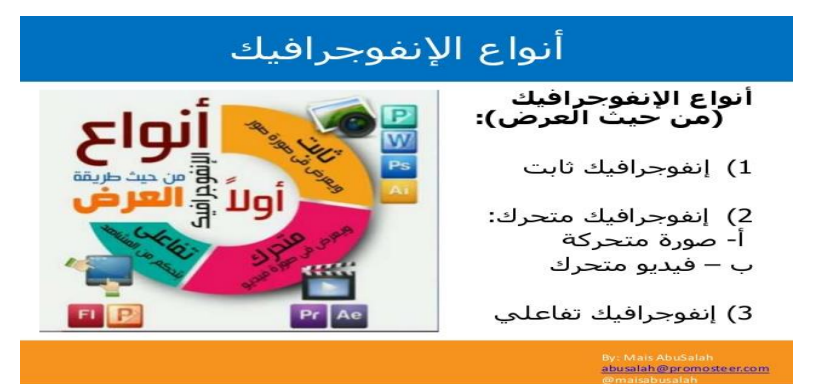

**الشكل رقم م9د أنواع اإلنفوجرافيك** 

# **ب. اإلنفوجرافيك المتحرك graphic info Motion**

هو عبارة عن رسم تصويري متحرك يتفاعل معه المتلقى، وهذا يعتمد على جزء من مفهوم الرسوم المتحركة وقد نر اه في بعض المواقع الإلكترونية باستخدام تقنيات الويب المختلفة مثل HTMLS و الـــــــــــــــــــ CSS3 وبعضـها يظهر علـى هيئـة فيّديو يستخدم رسـومات الإنفوجرافيك لتمثيـل المعلومـات (١) معظـم الإنفوجرافيك المتحرك يشتمل على عنصر الصوت والذي يمكن أن يكون قطعة موسيقى أو تـأثيرات صوتية أو تعليق صوتي Voice over فالصوت يساعد المصمم على تصميم الإنفوجرافيك ومن ثم يوضح المعلومات جيداً (٢)

## **ويندرج تحته نوعان-:**

# **.1 تصوير فيديو يصاحبه اإلنفوجرافيك graphic Info Based Video**

عند إعداد هذا النوع يكتب لـه سبناريو أخراجي، يراعـي عند تصميمه أن يتنـاول معلومـات وبيانـات توضيحية تظهر بالفيديو أو الفيلم كمؤثرات لإظهار الحقائق والمفاهيم المعقدة بصورة واضحة جذابة

## **.2 رسم أو تصميم متحرك graphic Info Animated**

هو تصميم البيانات والمعلومات من خلال استخدام عناصر تصميم الإنفوجرافيك من رموز ورسوم متحركة ورسوم توضيحية illustration لتكوين تصميماً متحركـاً كـاملأ ويعتبر من أكثر ألنواع انتشـاراً (شلتوت، محمد شوقي، ٢٠١٥).

# **ج. اإلنفوجرافيك التفاعلي Interactive**

الإنفوجرافيك التفاعلي هو التصميم الذي يسمح للمتلقى بالتفاعل مع البيانـات والمعلومـات فهو يعتبر من أقوى أنواع الإنفوجرافيك فهو يتكون من طبقات متعددة Layars داخل سطح التصميم Graphic Interface مما يعني أنه يمكن التحكم في كمية المعلومات التي تصل المتلقي.

- **-** [http://arinfopraphic.net? P=](http://arinfopraphic.net/?%20P) 636
- **-** Tustin, MBA: Ibid P: 30

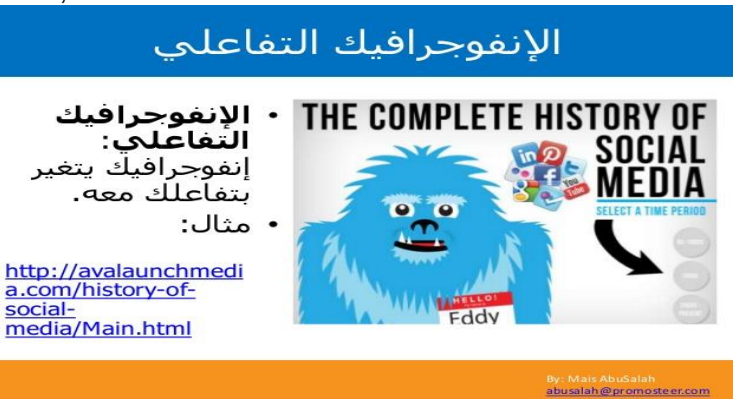

**الشكل رقم م10د اإلنفوجرافيك التفاعلي**

# **ثانيا:ً من حيث الشكل والتخطيط (2005 ,R ,Venkatesh(**

- -1 إنفوجرافسك إثصةئ Statistical
- -2 إنفوجرافسك الاالا الزمنسس Timeline.
	- -3 إنفوجرافسك الخرائط Maps.
	- -4 إنفوجرافسك الشبمةت Networks.
- -5 إنفوجرافسك الاالا الهرمسس Hierarchies.
	- -6 إنفوجرافسك خرائط التدفق chart Flow
	- VS. Info graphic مقةرن إنفوجرافسك -7
- .Research Info graphic البثل إنفوجرافسك -8

وأشار كلاً من (2014 , Sharon & Radcliff) ، (2000) (Mohler, J, 2000) إلى مجموعة من الأشكال التي يمكن تصميمها من خلال أدوات تصميم الإنفوجر افيك على النحو التالي:-

# **Info graphic radiation directed الموجة الشعاعي إنفوجرافيك .1**

ويكون من خلال عنوان رئيسي يتشعب من عدة عناوين فرعية موجهة من خلال العنوان الرئيسي وهذا الأسلوب مفيد جداً في تسلسل الْمعارف بطريقة تمكن من تذكر البيانات.

**Infographic gradual place of operation للعمليات الخطي المتدرج إنفوجرافيك .2**

يعتمد هذا الشكل على تصميم المعلومات والبيانات وفق مجموعة من الإجراءات بشكل خطي. مثـال: خطة زمنية لمشروع ما أو منهج معين.

## **.3 إنفوجرافيك الجدول table Infographic**

وهنا لا يقصد به هو وضع البيانات في جداول بشكلها التقليدي ولكن يتم تصميمها وفق معايير خاصة يتم من خلالا إنتاج إنفوجر افيك تعليمي متميز .

# **.4 إنفوجرافيك الرسوم التوضيحية illustrations Infographic**

والذي يحتوي على مجموعة من الصور التي توضح تركيبة علمية أو تبسيط معلومات معينة في مشكلة براد توضيحها من خلال رسوم توضيحية إما مصورة أو مرسومة أو كروكية

## **.5 إنفوجرافيك المخطط البياني Chart Infographic**

وفيه يتم الاعتماد على الرسوم والصور البيانية التي توضح النسب في البيانـات وفوارق التدرج في التحصيل أو النمو أو التطور بين البيانات للحصول على معلومات بشكل مبسط.

## **.6 إنفوجرافيك الخرائط Maps Infographic**

تصميم خرائط للعمليات والخطوات والإجراءات بأسلوب منظم للوصول إلى هدف معين أو معلومة معينة بشكل سريع وواضح ومن أمثلتها الخرائط الذهنية Mind Map والتي تستخدم في تنظيم المعرفة والقدرة على التفكير المنظم

**-5 أدوات تصميم اإلنفوجرافيك** 

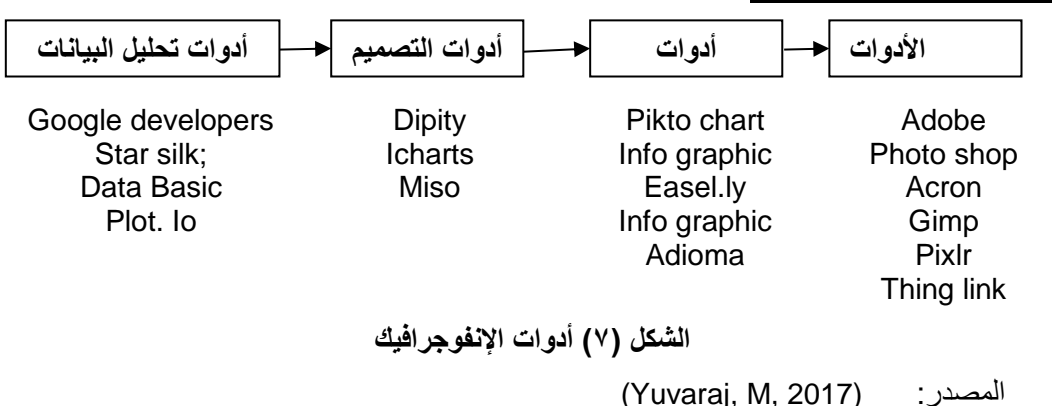

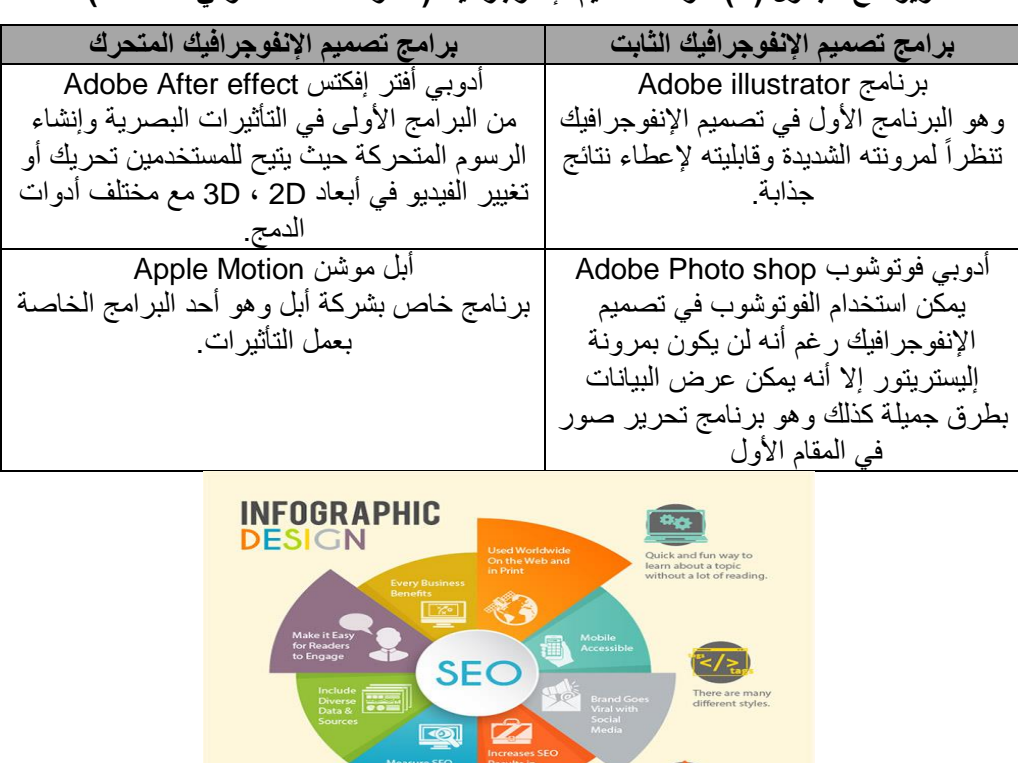

#### **ويوضح الجدول م4د أدوات تصميم اإلنفوجرافيك مشلتوت ، محمد شوقي ، 2016)**

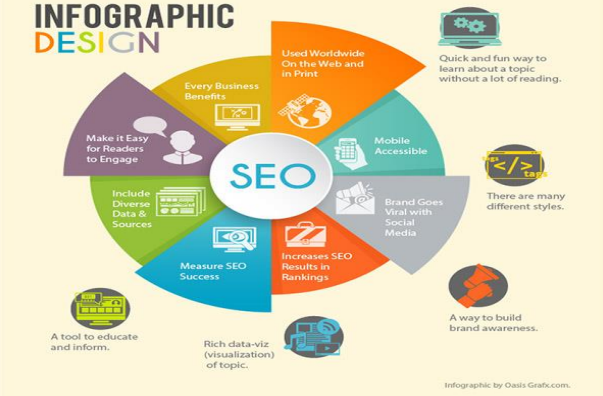

**الشكل م11د أدوات تصميم اإلنفوجرافيك**

# **6د معايير تصميم اإلنفوجرافيك**

ترى Ferreira, Jennifer أن هناك بعض الاعتبارات التي يجب مراعاتها لتصميم إنفوجرافيك جيد وهي:-

.1 وضع تصور مبدئ للتصمسم قب الشروع ف تنفسذ التصمسم الفعل . .2 إختبةر عنوان واضح وقةدر على جذب اإلنتبةه واإلهتمةم. .3 اإلسجةز ومثةولس الثد من البسةنةت المثسر . .4 التنوع ف ااتخدام التصمسمةت إلسصة المعنى.

0 ـ عدم الإسراف في استخدام الألوان والأشكال والخطوط للحفاظ على بساطة التصميم.

أما كلاً من John Dalton & Webber بعض المبادئ التي يجب وضعها في الإعتبار عند تصميم الإنفوجر افيك.

.1 تثدسد الهدف من اإلنفوجرافسك ٢ تحديد الشكل الذي سوف تقدم المعلومات فيه سيكون تصميم معلوماتي ثابت أم متحرك أم تفاعلي. ٣ \_ يجب أن يكون قادراً على سرد ونقل المعلومات والبيانات بشكل فعال .4 أن سمون باسط ويسر معقد. ويوضح الجدول (0) المبادئ أو المعان التي يجب مراعاتها في Infographic

(Ferreira, J, 2014) :المصدر

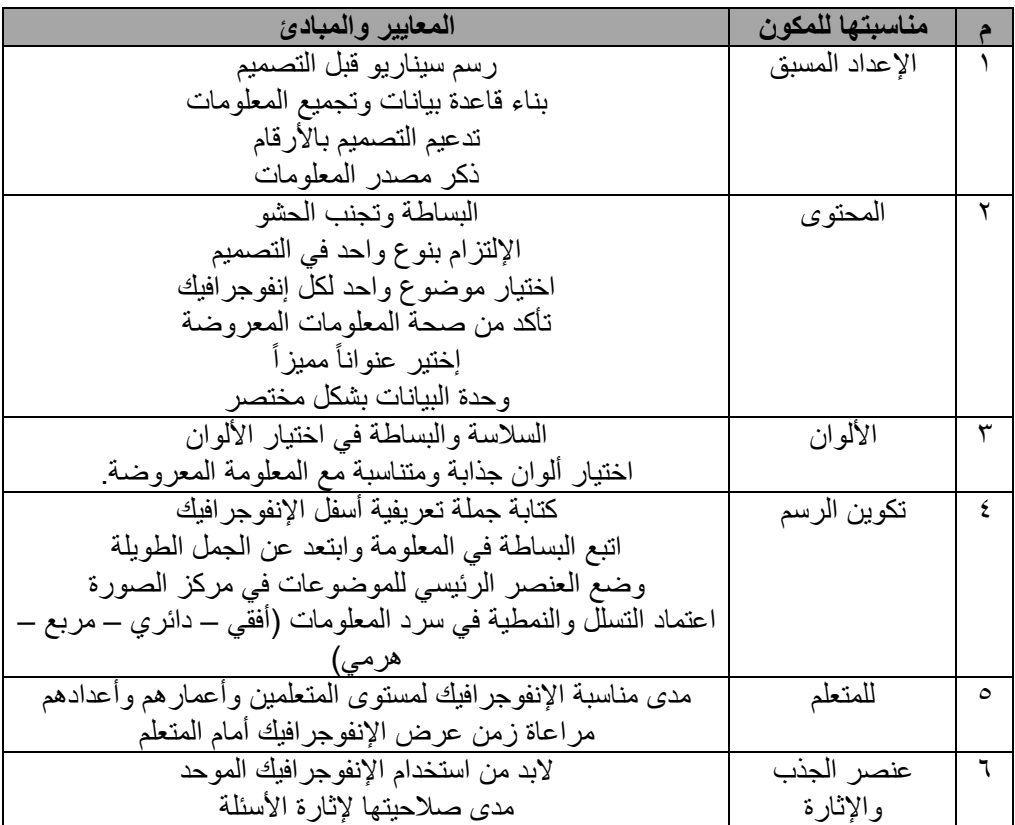

#### **ثانيا:ً الجانب العملي-:**

**]1[ ما مستوى عينة البحث في مقرر البرمجيات بالتطبيق القبلي؟**

للتحقق من إعتدالية توزيع درجات عينة البحث على متغيرات البحث، والتعرف على مستوى عينـة البحث بـالتطبيق القبلـي فـر مقّـرر البرمجيـات، تـم حسـاب المتوسـطات الحسـابية الحقيقيـة والمتوسـطات الافتراضية (المحايدة) والانحرافات المعياريـة والوسيط والمنـوال ومعـاملات الالتـواء لـدرجات العينـة الأساسية في المقابيس وجاءت النتائج كما هو موضح بالجدول (٦)

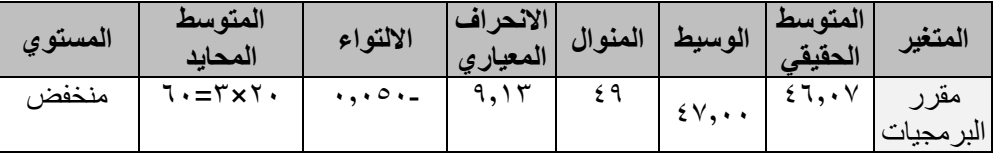

 **جدول اإلحصاءات الوصفية لعينة البحث في مقرر البرمجيات بالتطبيق القبلي.**

الدرجة المحايدة (٦٠) = عدد العبارات (٢٠) × فى درجة البديل المحايد (٣)

- ١ أن قيمة المتوسط أكبر من قيمة الإنحراف المعياري وقيم الالتواء قريبـة من الصـفر ، بالإضـافة إلـي تقارب قيمة المتوسط والويط والمنوال، مما يدل على صغر حجم التباين بين درجات الطلاب في متغيرات البحث واقتراب درجات المتغيرات مع التوزيع الاعتدالي للعينة بالتطبيق البعدي.
- ٢ \_ كبر قيمة المتوسط الحقيقي عن قيمة الدرجة المحايدة يدل على ارتفاع مستوى العينة على متغير مقرر البر مجيات بالتطبيق البعدي.
- ٣ المستوى منخفض وذلك لتدريس مـادة البرمجيـات بالطريقـة التقليديـة والتـي تعتمـد علـي المحاضـرة والتلقين وحفظهم للمعلومات وتكرارها دون فهم وهذا يتفق مع نتائج دراسة (Costa, 2003).
- ٤ \_ عدم إثراء المقرر بمواد تعليمية بصرية أدى إلى ضعف تعلم المادة لديهم وهذا يتفق مع نتـائج دراسـة (Davidon, R, 2014)

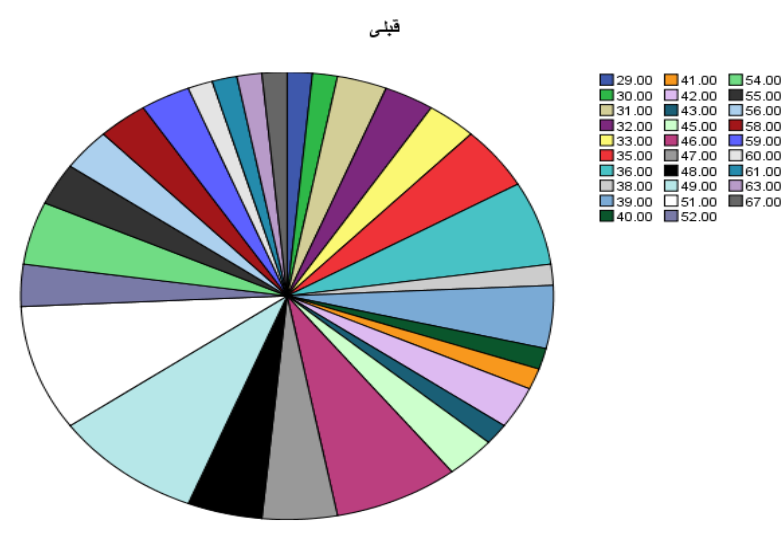

**الشكل م12د أدوات تصميم اإلنفوجرافيك**

# **]2[ ما مستوى عينة البحث في مقرر البرمجيات بالتطبيق البعدي؟**

للتحقق من إعتدالية توزيع درجات عينـة البحث علـى متغيرات البحث، والتعرف علـى مستوى عينة البحث بالتطبيق البعدي بمقرر البرمجيات، تم حساب المتوسطات الحسابية الحقيقية والمتوسطات الافتراضية (المحايدة) والانحرافات المعياريـة والوسيط والمنـوال ومعـاملات الالتـواء لـدرجات العينـة الأساسية في المقاييس وجاءت النتائج كما هو موضح بالجدول (٧).

**جدول م7د اإلحصاءات الوصفية لعينة البحث في متغير مقرر البرمجيات بالتطبيق القبلى.**

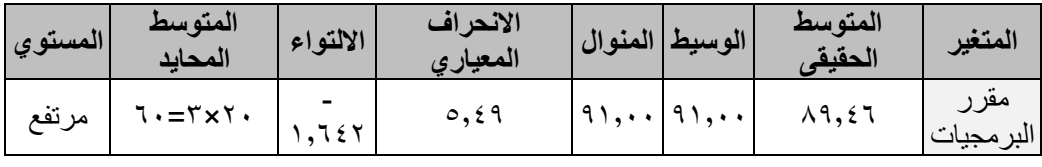

الدرجة المحايدة (٦٠) = عدد العبار ات (٢٠) × فى درجة البديل المحايد (٣)

## **يتضح من جدول (٧) ما يلي :**

- ١ . (١)أن قيمة المتوسط أكبر من قيمة الانحراف المعياري، وقيم الالتواء قريبة من الصفر ، بالإضافة إلى تقارب قيمة المتوسط والوسيط والمنوال، ممـا يدل علـى صـغر حجم التبـاين بـين درجـات الطـلاب فـي متغيرات البحث واقتراب درجات المتغيرات من التوزيع الاعتدالي للعينة بالتطبيق البعدي.
- ٢ . (٢)كبر قيمة المتوسط الحقيقي عن قيمة الدرجة المحايدة بدل على ارتفاع مستوى العينـة علـى متغير مقرر البرمجيات بالتطبيق البعدي.
- ٣ ـ المستوى مرتفع وذلك لتدريس مقرر البرمجيات بالأساليب الحديثة باستخدام الإنفوجرافيك ممـا ترتب عليه تحسين أداء الطلاب في حفظ المعلومات وتعزيز مهارات التواصل الفعال، وتعزيز مهاراتهم نحو الأمية المعلوماتية باستخدام الرموز البصرية وهذا يتفق مع نتائج دراسة (Sidneyere, 2013)، (Patchara, 2013)
- ٤ \_ يتضح تفوق مستوى التحصيل والتركيز لدى الطلاب في التطبيق البعدي حيث بلغ متوط درجات التطبيق البعدي ( ٨٩٫٤) في حين بلغ متوط درجات الطبيق القبلي (٤٦٫٧).

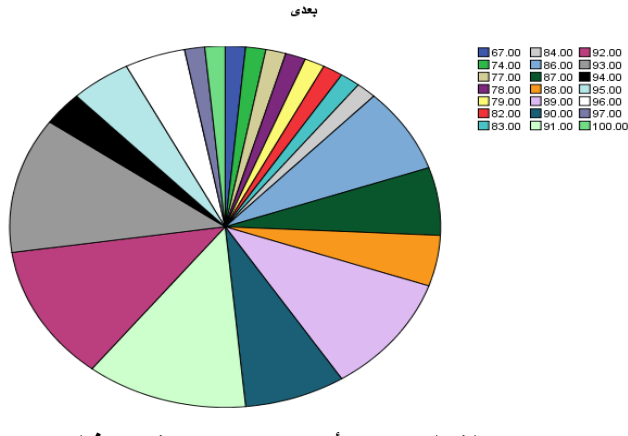

**الشكل م13د أدوات تصميم اإلنفوجرافيك**

إستخدام تقنية الإنفوجرافيك في تدريس وحدة بمقرر البرمجيات بقسم المكتبات جامعة المنيا: دراسة تجريبية / د. يارة ماهر قناوي

# **-3 ال توجد فروق ذات داللة إحصائية بين متوط درجات التطبيق القبلي والتطبيق البعدي لدى عينة البحث على متغير مقرر البرمجيات.**

وللتحقق من دلالة الفروق بين متوسط درجات التطبيق القبلي والتطبيق البعدي لدى عينة البحث علـي متغير مقرر البرمجيات، قـام الباحث باستخدام اختبـار "ت" " "T-test " لدلالـة الفروق بـين متوسطى مجموعتين متر ابطتين " paired Samples Test". (فؤاد بهى السيد، ٢٠٠٦) وجاءت النتـائج كمـا هـيَ موضحة بالجدول التالي (٨)

**جدول م 8د درجات اختبار ت لداللة الفروق بين متوسط درجات التطبيق القبلي والتطبيق البعدي لدى عينة البحث على متغير مقرر البرمجيات .عند م ن = 66د.**

| مستوى<br>الدلالة | درجات الحرية | قيمة    | الانحراف<br>المعيارى | المتوسط                    | المتغير التابع     | المجموعة          |
|------------------|--------------|---------|----------------------|----------------------------|--------------------|-------------------|
| $\ldots$         | ٦٥           | Y9, YY0 | 0.59                 | $\lambda$ 9, $\epsilon$ 79 | مقرر<br>البر مجيات | التطبيق<br>البعدي |
|                  |              |         | 9.15                 | 51,000                     |                    | التطبيق<br>القبلى |

جميع القيم دالمة عند مستوي (٠,٠٠٠)

يتضح من جدول (۸**)** ما يلي<u>:</u>

- ١ . ارتفاع متوسط التطبيق البعدي بدرجة كبير ة عن متوسط التطبيق القبلي.
- ٢ \_ وجود فروق ذات دلالة إحصائية بين متوسط درجات التطبيق القبلي والتطبيق البعدي لدى عينـة البحث على متغير مقرر البرمجيات لصالح درجات التطبيق البعدي.
- ٣. وهذا يؤكد فعالية استخدام الإنفو جرافيك في تدريس وحدة من مقرر البرمجيات لطلاب الفرقة الر ابعة بقسم المكتبات كلية الآداب جامعة المنيا.

**م4دحجم التأثير 2N-: يتضح من جدول م9د ما يلي:**

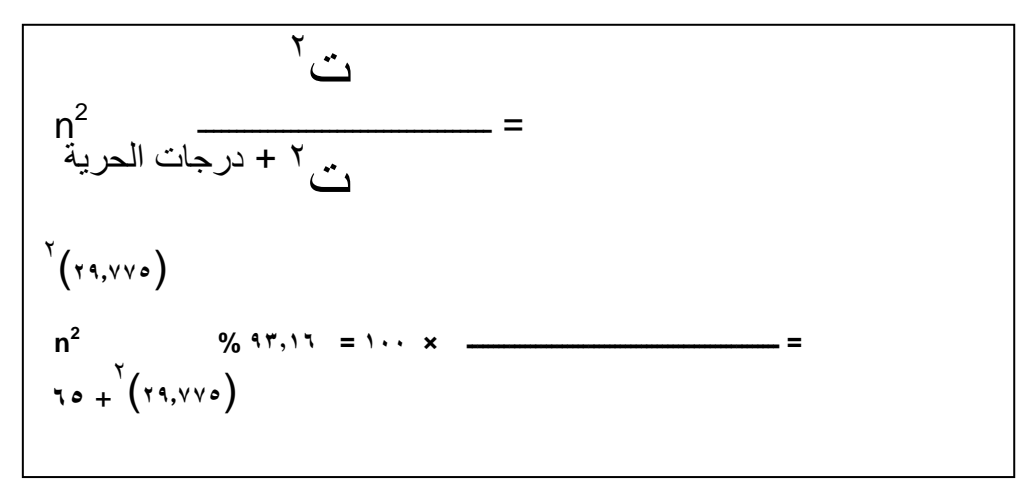

يتضح من الجدول السابق ما يلي :

أعرب الطلاب عن مشاعر هم الإيجابية نحو تصميم وإنتاج الإنفوجرافيك في تدريس وحدة من مقرر البر مجيات.

#### **النتائج والتوصيات-:**

**أوال:ً النتائج-:**

- ا . لا توجد فروق ذات دلالــة إحصــائيـة بـين متوسط درجـات التطبيق القبلـي والتطبيـق البعدي لـدى عينــة البحث على متغير مقرر البرمجيات.
	- ٢ . لا يتوافر لدى أكثر من ٨٤ ٪ من الطلاب القدرة الكافية من خلال الطرق التقليدية المقدمة لهم.
- ٣. عدم إلمام كثير من الطلاب بالموضوعات المقدمة لديهم في محتوى نظري يفتقد إلى عناصر الجذب والإثارة والتشويق والتبسيط
- ٤ \_ تبين من نتائج الدراسة أن مستوى الطلاب منخفض وذلك لتدريس مـادة البر مجيـات بالطريقة التقليديـة التي تعتمد على المحاضرة والتلقين وحفظهم للمعلومات وتكرارها دون فهم.
- 0 ستضح من نتـائج الدراسـة أن المستوى مرتفـع لتدريس مقرر البرمجيـات بـالأسـاليب الحديثـة بـاستخدام التجسيد المعلوماتي بالإنفوجر افيك مما ترتب عليه تحسين أداء الطلاب في حفظ المعلومات وتعزيز مهار ات التو اصل الفعال.
- ٦ زيادة مستوى التحصيل والتركيز لدى الطلاب في التطبيق البعدي حيث بلغ متوسط درجات والتطبيق البعدي (٨٩٫٤) في حين بلغ متوط درجات التطبيق القبلي (٤٦٫٧).
- ٧ فعالية استخدام الإنفوجر افيك في تدريس وحدة من مقرر البرمجيات لطلاب الفرقة الرابعة بقسم المكتبات جامعة المنبا
- ٨. أعرب الطلاب عن مشاعر هم الإيجابية نحو تصميم وإنتاج الإنفوجرافيك في تدريس مقرر البرمجيات.

## **ثانيا:ً التوصيات-:**

- ١ \_ إدراك أهمية توظيف الإنفوجرافيك في المقررات الدراسية لم لـه من قدرة علـى توصـيل المعلومـات وجذب للإنتباه وكذلك بمتد التأثير على تشكيل المعرفة والخبرة البصرية للمتلقى.
	- ٢ ضرورة تمكين الطلاب من تنمية قدراتهم على التجسيد المعلوماتي بالإنفوجرافيك.
- ٣ إثارة إهتمام الباحثين والمتخصصين نحو إجراء المزيد من الدراسات للكشف عن فاعلية الإنفوجرافيك في تحقيق الأهداف التعليمية بالمقررات الدراسية نظراً لندرة الدراسات التي أجريت في هذا المجال.
- ٤ . الاستفادة من الصور والأشكال البصرية المختلفة عبر شبكات التواصل الاجتماعي وتوظيفها في المقررات الدراسبة.
- 0 ـ عقد دورات تدريبية حول كيفية تصميم الإنفوجرافيك في مجال المكتبات والمعلومات باستخدام برامج تصميم الإنفوجرافيك مثل الفوتوشوب والأليستريتور

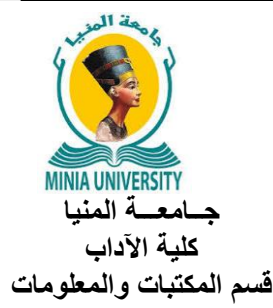

**طلب تحكيم إستبيان**

السبد الأستاذ الدكتور /

السلام عليكم ورحمة الله وبركاته

أتوجه لسيادتكم بخالص التقدير والإحترام راجياً تعاونكم في تحكيم الإستبيان المرفق لسيادتكم حول موضوع )**إستخدام تقنية اإلنفوجرافيك في تدريس وحيدة بمقيرر البرمجييات بقسيم المكتبيات جامعة المنيا: دراسة تجريبية**)

لذا أرجو من سيادتكم التكرم بتحكيم الإستبيان والتعليق لما في ذلك من أهمية في البحث العلمي ولمـا يمثله رأي سيادتكم من أهمية بالغة في تعزيز وتحقيق أهداف البحث

**ولكم خالص الشكر والتقدير**

د/ يـــار ه مـاهر محمد قناوي **إستخدام تقنية اإلنفوجرافيك في تدريس وحدة بمقرر البرمجيات بقسم المكتبات جامعة المنيا: دراسة تجريبية**

الإنفوجرافيك Infographic : مصطلح مشتق من كلمتين هما المعلومات والصور يعني التمثيل البصري للمعلومات وهو فن تحويل البيانـات والمعلومـات والمفـاهيم المعقدة الـي صـور ورسـومـات بمكن فهمها واستيعابها بوضوح وتشويق وهذا الاسلوب بنميز بعرض المعلومات المعقدة والصعبة بطريقة سلسلة وسهلة وواضحة.

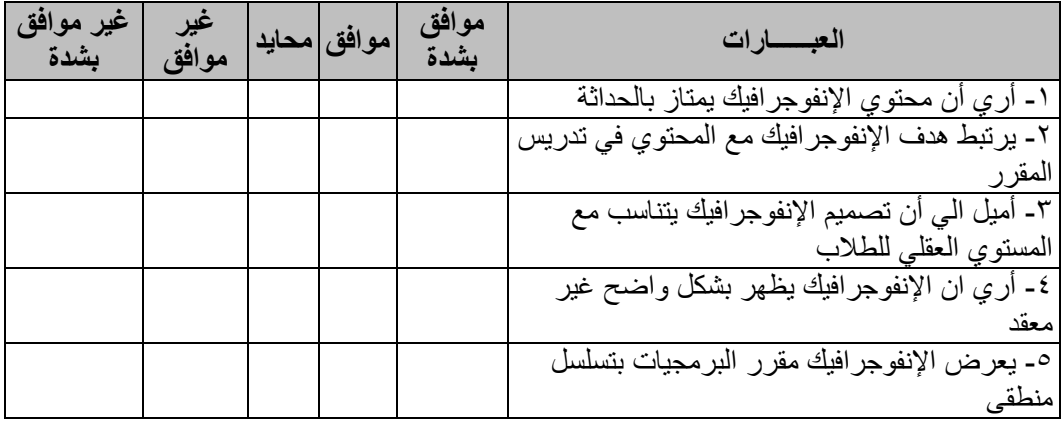

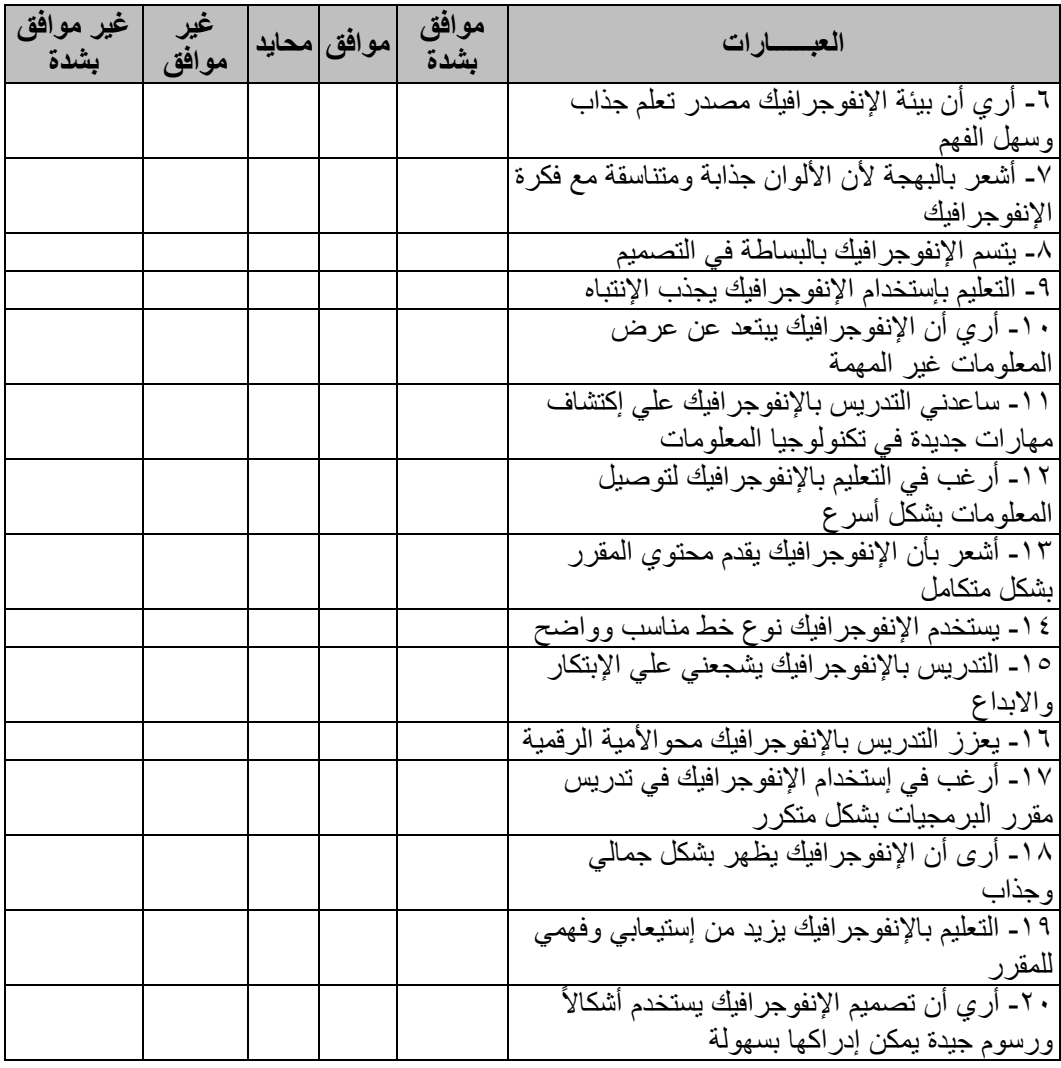

#### **المراجع**

**أوال:ً المراجع العربية-:**

- ١ <sub>.</sub> ا**سماعيل، عبد الرووف محمد (٦٠١٦).** استخدام الإنفوجر افيك (التفاعلي/ الثابت) وأثره في تنمية التحصيل الدراسي لدى طلاب تكنولوجيا التعليم وإتجاهاتهم نحوه، تكنولوجيا التربية وإتجاهاتهم نحوه، تكنولوجيا التربية- دراسات وبحوث، ع ٢٨ ص ص ١١١- ١٨٩.
- .2 **تجسيد م2013د**. ملف إرشةدي لتصمسم اإلنف وجرافسمس ت م اقتبةا ه ف /23 /01 2016 م ن ال رابط http://tajseed.net/wp-content/mploads/2012/02/Infographics. : التةل
- ٣ . ا**لجريوي، سـهام بنت سـليمان (٢٠١٤). فع**اليـة برنـامج تـدريبي مقتـر ح فـي تنميـة مـهـار ات تصـميم الخرائط الذهنية الإلكترونية من خلال تقنية الإنفوجر افيك ومهارات الثقافة البصرية لدى المعلمات قبل الخدمة، دراسات عربية في التربية وعلم النفس – السعودية، (٤٥)، ج٢، ص ص ١٣- ٤٧ .
- ٤ ـ **حجازي، أمجد جمـال (٢٠١٢)** فاعليـة برنــامج مقتـر ح لعـلاج أخطــاء الطـلاب الشـائعة فـي اسـتخدام قواعد MARC وأثـره فـي تنميـة بعـض مهاراتهـا – دراسـة تجريبيـة، مجلـة المكتبـات والمعلومـات العربية، س ٣٢، ١٤، أكتوبر ٢٠١٢.
- <sup>0</sup> **حجازي، أمجد جمال (٢٠١٤).** استخدام استر اتيجية الويب كويست في تدريس وحدة در اسية بمقرر تاريخ الكتب والمكتبات وأثرها في التحصيل الدراسي والإتجاه نحو المقرر : دراسة تجريبية، مجلة المكتبات والمعلومات العربية، س ٤٣، ع١، ابريل ٢٠١٤.
- ٦ <sub>.</sub> **حسن، أمل حسـان (٢٠١٧).** معـايير تصـميم الإنفوجرافيك التعليمـى، دراسـات فـى التعليم الجـامعى، جامعة عين شم، ع ٢٥، بناير ٢٠١٧، ص ص ٦٠- ٩٦.
- Y . **فواد، البهي السيد (٢٠٠٦)** علم النفس الإحصائي وقياس العقل البشري، القاهرة، دار الفكر العربي، ص١٣.
- ٨ ا**لسليم، غـادة بنت مسـاعد (٢٠١٥)** الإنفوجرافيك، جامعـة الملك سـعود، كليـة التربيـة، قسم تقنيـات التعليم، المملكة العربية السعودية، ص ٩
- .9 **السيد، عبد العال م2018د**. فةعلسس بسئس تعلسمسس قةئمس عل ى اإلنفوجرافس ك ف تنمس س المف ةهسم الفسزسةئس س لدى طالبات الصف الثالث الثانوي بمدينة الرياض، مجلة القراءة والمعرفة، ع ٢٠٢ ص ص ٨٤ –  $\circ$
- . 1. **شلتوت، محمد شوقي (٢٠١٦).** الإنفوجر افيك من التخطيط إلى الإنتـاج، مكتبـة الملك فهد الوطنيـة، السعودية، ص ١١٠.
- <mark>11. عبد الباسط، حسين محمد (٢٠١٥)</mark>. المرتكزات الأساسية لتفعيل استخدام الإنفوجرافيك في عمليتي والتعلم، مجلة التعليم الإلكتروني، جامعة المنصورة، ع ١٥. ص ١٥.
- 11. عبد العال، سها بشير (٢٠١٨). فاعلية استخدام تكنولوجيا التعليم عن بعد في تدريس مقرر بناء مواقع المكتبات لطلاب الفرقة الرابعة بقسم المكتبات والمعلومات بكلية الأداب جامعة بنها، بحوث في علم المكتبات والمعلومات، مركز بحوث نظم وخدمات المعلومات، ع ٢٠، مارس ٢٠١٨. ص
- ١٣. العريني، نوره عبد الله (٢٠١٧). فاعلية استخدام تكنولوجيا رمز الاستجابة السريع Q R code على إثراء التحصيل الدراسي للمفاهيم المجردة في مقرر الحاسب وتقنية المعلومات لطالبات المرحلة المتوسطة بالرياض، مج ٢٣، ع١، بناير ٢٠١٧ ص ٩٥٧
- 14 عمر ، عاصم محمد (٢٠١٦). فاعلية استر اتيجية مقترحة قائمة على الإنفوجر افيك في اكتساب المفاهيم العلمية وتنمية مهارات التفكير البصري والاستمتاع بتعلم العلوم أي تلاميذ الصف الخامس الابتدائي، المجلة المصرية للتربية العلمية، مج ١٩، ع ٤. ص ص ٢٠٧ ــ ٢٦٨ .
- 10 مغاوري، علاء عبد الستار (٢٠١٦). فاعلية استراتيجية التعلم التعاوني في تدريس مقرر الفهرسة الوصـفية وأثر هـا علـى التحصـيل الأكـاديمي وتكـوين الاتجـاه نحـو المقـرر لـدى طـلاب المكتبـات والمعلومات، المجلَّة الدولية للمكتبات والمعلومات، مج ٢، ع ١، ص
- 11. مرسى، أشرف أحمد (٢٠١٧). أثر التفاعل بين نمطي وعرضي وتوقيت الإنفوجرافيك في بيئة التعلم الإلكتروني على التحصيل والاتجاه نحو بيئة التعلم لدى طلاب المرحلة الثانوية، مج ٢٥، ع ٢، العلوم التربوية، جامعة القاهرة، كلية التربية. ص ص ٤٢- ١٢١.
- 17 مرسى، نادية سعد (٢٠١٨). أثر استخدام الخرائط الذهنية الإلكترونية في زيارة تحصيل الطلاب لوحدتين من مقرر مدخل إلى تكنولوجيا المعلومات: دراسة تجريبية على طالبات الفرقة الأولى بقسم المكتبات والمعلومات بكلية الأداب، جامعة طنطا، المجلـة الدوليـة للـوم المكتبـات والمعلومـات، مـج ٥، ع.<br>27 ص ص 10- ٩٧.
- 1۸. منصور ، ماريان (٢٠١٥). أثر استخدام تقنية الإنفوجرافيك على نمـاذج أبعـاد النعلم لمـارزانو علـى تنمية بعض مفاهيم الحوسبة السحابية وعادات العقل المنتج لدى طلاب كلّية التربية، مجلة كلية التربيـة – أسيوط، ٣١ (٥) ص ص -١٢٦ ١٦٧.

**ثانيا:ً المراجع األجنبية-:**

- 1. Albers, M (2012). Human Information Interaction & technical communication: Concepts and frameworks: IGI Global: Hershey, PA, USA.
- 2. Andrei,K (2013). Infographics for Qutreach, Adocacy & Marketing: from data to Design. Ideal ware. P 12.
- 3. Beegel, J & Hand (2014). Infographic for Dummies. Somerset NJ, USA: wiley. Retvieved in 3/ 3/ 2016 from http://www.ebramy.com.
- 4. Brigas, J (2013). Proceedings book of the conference on Enabling Teachers for Entrepreneurchip Education (ENTENP): Infographics in the Education context, poly technic of guards Portugal.
- 5. Buaraffi, Aephani (2014). What happens when QR code are used to increase student engagement motivation and independence in afourth grade Basics skills E- learning & software for Education, Iss 3- PP 120- 187.
- 6. Cheorg, D (2016). The effects of practice teaching session in second life on the change in pre- service teaching session in second life on the change in pre-service teachers. Computers & Education, 55. Pp 868 – 880.
- 7. Davidson, R (2014). Using infographics in the science class room infographics. The science teacher, 81 (3). Pp 34- 39.
- 8. Diakodoulos , N (2011). Play able data: characterizina the Design space of Game – y info graphics. Proceedings from the SIGHI conference in computing systems, pp 1717- 1726.
- 9. Dunlap, J & Lowenthal (2014). Getting graphic about infographics design lessons learned from popular info graphics. Journal of visual literacy, vol. 39. P 82.
- 10. Foss,s (2014). Visual, critical, and scientific thinking dispositions in a 3RD Garade science classroom – Dissertation for the degree of doctor of philosophy. College of Education, walden university.
- 11. Ferreira, J. (2014). Infographics: An introduction, centre for Business in society, covent try university.
- 12. Gebre, E (2015). Towards critical appraisal of Infographics as scientific in scription. Journal of Research in Science teaching, 52 (6)> pp 868 – 893.
- 13. German, Carol (2008). Comparison of the effectiveness of presentation formats for instruction: teaching first tear students.. college & Research libraries.Vol. 61, No 1. Pp 65- 72.
- 14. Harlod, P (2009)." learning styles" Concepts and Evidence" Psychological science in the public Interest 9 (3). Pp 105- 119. Doi: 10.1111 (j.) 53- 6053. 2009. 61638.X.ISSN/ 539- 6053.
- 15. Harold, p & Robert (2009). "Learning styles: concepts & Evidence" Psychological science in the public interest 9 (3) pp 105- 119.
- 16. Hankey,s (2013). Visualizing Information for Advocacy. The tactical technolog collective, Bangalore, India. P 54.
- 17. Howes, B (2012). How can Designing infographics in response to An Economic problem promote Boy's creativity? Brisbane Grammar school, Australia.
- 18. Ivana, Simonova (2013). Concept of E- learning reflecten in mind maps of university students,  $5<sup>th</sup>$  word conference of Education science – wEES, 2013.
- 19. Jakson, A (2014). The power of using Infographics to communicate science nature Blog. http://blogs.nature.com/ of schemers and memes/ 2014/ 01/ 2011 he power – of – using – Info graphics – To – science.
- 20. John, willey (2014). Infographics, Hoboken, New Jersey.
- 21. Karvlics, Lz (2013). From scientific literacy to life long research. Asocial innovation Approarch. ECIL 2013. CCIS, Vo;. 397. Pp 126- 133.
- 22. Krauss, J. (2012). More than words cansay Inforgraphics. Learning & leading with technology, 39 (5). Pp 10- 14.
- 23. Leite, walter, L (2009). Attempted validation of the Scores of the VARK: learning styles Inventory with multimethod confirmation factor Analysis Models. P2.
- 24. Lamp, G., polmam (2014). Science new infographics. The Science teacher, 81 (3) : pp 25- 30.
- 25. Lanko, J & crooks (2012). The power of infographics: visual story telling. John eilley & Sons inc, New jersey, P. 38.
- 26. Mc fuire, sara (2015). How to use infographics As Multimodel learning tools avanlable in upl: http://www.teachthought.com /pedagogy/ how- to  $-$  use  $$  $info$ graphics – as- multimodal – lear – ring – tools.
- 27. Mol, L. (2011). The potential role for infographics in science commumication, Virje universite, Amsterdam.
- 28. Patter,G (2006). The Distance Education Guidelon line http://www.prenhall.com.dlguide Accessed date 12/ 3/ 2006.
- 29. Rebert, W (2003). Be coming "Communal Architect" in the online classroom interaction congiture and Effectue learning adminstration Vol. 4, Vol.1, P 52.
- 30. Sims, E& Kos (2014). Infographics: the New 5- paragraph Essay. In 2014 Rocky mountain celebration of computing Laramie, wy, USA. P 122.
- 31. Simicilkals, M (2012). The power of Infographic: using pictures to Commuricate and connect with your Audience, Indianapolis, Indiana 460 40 USA.
- 32. Trounter, J. (2016). Infographics defined. Teacher librarian, 38 (2), pp 44- 47.
- 33. Venkatesh, R (2005). Ahandout Seminar on Infographic Design. The national Institute of Design – Singapore October 2005, p.2.
- 34. Wolf, R (2014). Apractical guide to producing effective visualization for research communication, London school of Hygiene & tropical Medicing, pp 1- 80.
- 35. Yu, vara. J (2017). Infographics: tools for designing visualizating data and story telling in libraries, libraray Hi tech, Vol. 34, 155.5, pp 6- 9.
- 36. http://infographic labs.com/portfolio.
- 37. www.infographics show case.com.
- 38. http://infographipedia.com
- 39. http://www.youtube.com/watch?v=vzvinvr6x354.
- 40. http://www.youtube.com/watch?v=8ww/7f2G010.
- 41. Http://arinfographic.net/?p=636.